**REPUBLIQUE ALGERIENNE DEMOCRATIQUE ET POPULAIRE MINISTERE DE L'ENSEIGNEMENT SUPERIEUR ET DE LA RECHERCHE SCIENTIFIQUE**

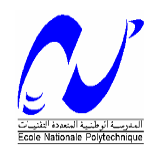

 **ECOLE NATIONALE POLYTECHNIQUE**

 **Département D'Hydraulique**

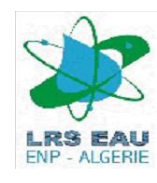

**Laboratoire de Recherches des Sciences de l'EAU (LRS-EAU)**

## **MEMOIRE DE FIN D'ETUDE**

## **THEME**

Simulation d'un écoulement hémodynamique dans un anévrisme par la méthode de Lattice Boltzmann

Réalisé par : Massinissa OUGHLISSI. Mohamed Seif Eddine ZOUGGAGH.

> Dirigé par : Dr. BENMAMAR S. M. Farouk MEZALI

**Année Universitaire 2010/2011**

## *Remerciements*

*En premier et en dernier, Avant tout et après tout, Dans le bonheur et dans le malheur, Merci à Allah le tout puissant pour toutes ses grâces et ses faveurs, pour nous avoir accordé la chance d'étudier à Ecole Nationale Polytechnique et de nous avoir donné le courage et la force d'accomplir ce modeste travail.*

*Nous remercions Mlle Benmamar Saâdia, notre encadrant, pour le sujet qu'elle nous a proposé qui nous a passionné, mais également pour sa précieuse aide et ses conseils au cours de cette année. Elle a su nous laissé la liberté nécessaire à l'accomplissement de notre tâche, tout en y gardant un œil critique et avisé malgré son emploie du temps chargé pendant toute l'année.*

*Nous tenons également à remercier Mr. Mezali Farouk qui nous a éclairé et nous a mit dans la bonne voie tout au long de notre travail, ainsi que pour ses remarques et ses encouragements qui nous étaient de grande valeur.*

*Enfin, un grand remerciement destiné à nos enseignants et enseignantes, eux qui ont contribué à notre formation, depuis le cycle primaire jusqu'au cursus universitaire.*

*Un grand merci a Aami salah, Salah, à qui nous exprimons notre gratitude pour sa présence et son soutien tous le long de notre parcours du combattant.*

الكلمات الرئیسیة **:** المحاكاة ، والدورة الدمویة، المشبك بولتزمان ، تمدد الأوعیة الدمویة، **Palabos ,** الدم**.** في مواجھة المشاكل و الصعوبات بمختلف درجاتھا، عند دراسة التدفق الھیمودینامیكي غالبا ما یلجأ المھندسون إلى المحاكاة العددیة. من بین ھذه الدراسات تعتبر دراسة التدفق الدموي داخل تمدد الأوعیة الدمویة ذات أھمیة قصوى لمعالجة العدید من الأمراض.**(**اللأنفرزمات**)** , أملاً في إنشاء و تطویر أداة رقمیة في میكانیكا الموائع ولاكتشاف منھج عددي جدید.

֖֖֖֖֚֚֚֚֚֬

# **Résumé**

Mots clés : Simulation, hémodynamique, Lattice Boltzmann, anévrisme, Palabos, le sang.

Face aux problèmes et difficultés de différents ordres rencontrés lors des études des écoulements hémodynamiques, généralement, les ingénieurs ont toujours recours à la simulation numérique. Parmi ces études, l'étude de l'écoulement sanguin dans les anévrismes, car c'est d'une importance primordiale pour le traitement de cette lésion désastreuse. C'est dans l'espoir de continuer et d'amélioré la construction d'un outil de calcul numérique en mécanique des fluides, et de découvrir une nouvelle approche que ce travail a été entamé.

# **Abstract**

Keywords: Simulation, hemodynamic, Lattice Boltzmann, aneurysm, Palabos, blood.

Deal with problems and difficulties in different orders encountered in studies of hemodynamic flows, generally, engineers have always used the numerical simulation. Among these studies, the study of blood flow in an aneurysm, because it is of paramount importance for the treatment of this disastrous lesion. In the hope to continue and improve the construction of a numerical tool in fluid mechanics, and to discover a new approach that this work was initiated.

### Sommaire :

### **Introduction générale**

### **Chapitre I : Généralité sur le sang et l**'**anévrisme.**

- I. Historique académique
- II. Le sang
- III. Propriétés physiques et rhéologique du sang
	- 1. Composition du sang
		- 1.1.Le plasma
		- 1.2.Globules rouges
		- 1.3.Globules blancs
		- 1.4.Les plaquettes
	- 2. Principaux paramètres physico-chimiques du sang
	- 3. Rôle du sang
	- 4. Coagulation du sang
	- 5. Propriétés de l'écoulement sanguin

IV. Le cœur

V. La pression artérielle

VI. Les anévrismes

- 1. Qu'est ce qu'un anévrisme ?
- 2. Où se situe un anévrisme
- 3. Quelle sont les complications d'un anévrisme
- 4. Anévrisme de l'aorte
- 5. Anévrisme des artères cérébrales
- 6. Radiologie interventionnelle
- 7. Prévenir l'apparition d'un anévrisme

### **Chapitre II : Modélisation de l**'**écoulement du sang par la méthode de lattice de Boltzmann**

- I. Bref historique sur la méthode de lattice Boltzmann
- II. Dynamique des fluides computationnelle
- III. Développement de la méthode de lattice Boltzmann
	- 1. Développement de l'équation de Boltzmann
		- 1.1.Equation de Boltzmann
		- 1.2.Approximation BGK
		- 1.3.Arrangement du réseau
- IV. Champs d'application

### **Chapitre III : Initiation au code de calcul PALABOS**

- I. Introduction à PALABOS
	- 1. Fonctionnalités couvertes par PALABOS
	- 2. Explications et éclaircissements
- II. Input/Output
- 1. Input
	- 1.1.Format STL
	- 1.2.Format STL ASCII
	- 1.3.Format STP binaire
	- 1.4.Historique d'utilisation
	- 1.5.Utilisation dans d'autre domaine
- 2. Output
- III. Présentation du logiciel de visualisation des données ParaView
	- 1. Introduction
	- 2. Ou' est ce que ParaView ?
	- 3. Modalité
	- 4. Notion de base de la visualisation
- IV. Création de domaine à partir d'un fichier STL
	- 1. Création de domaine plein
	- 2. Création de domaine clairsemé
	- 3. Choix de l'approche
- V. Développement du programme

### **Chapitre IV : Modèle et développement du programme**

- I. Présentation du modèle
	- 1. 1spect hydraulique
		- 1.1.Nature du fluide
		- 1.2.Régime d'écoulement
		- 1.3.Paramètres de l'écoulement
- II. Aspect numérique
	- 1. Données en entrée
		- 1.1.Image STL de l'anévrisme
		- 1.2.Enregistrements de la tension artérielle
	- 2. Traitement des données 2.1.Simulation PALABOS
- III. Développent du programme

### **Chapitre V : Résultats et discussions**

- I. Observations sur les étapes de simulation
	- 1. Début de l'écoulement
	- 2. Convergence des résultats et établissement du régime d'écoulement
- II. Analyse et discussion des résultats
	- 1. Analyse descriptive
	- 2. Analyse comparative
- III. Détermination des zones à haut risque
- IV. Conclusion

### **Conclusion générale**

# **LISTE DES TABLEAUX ET FIGURES**

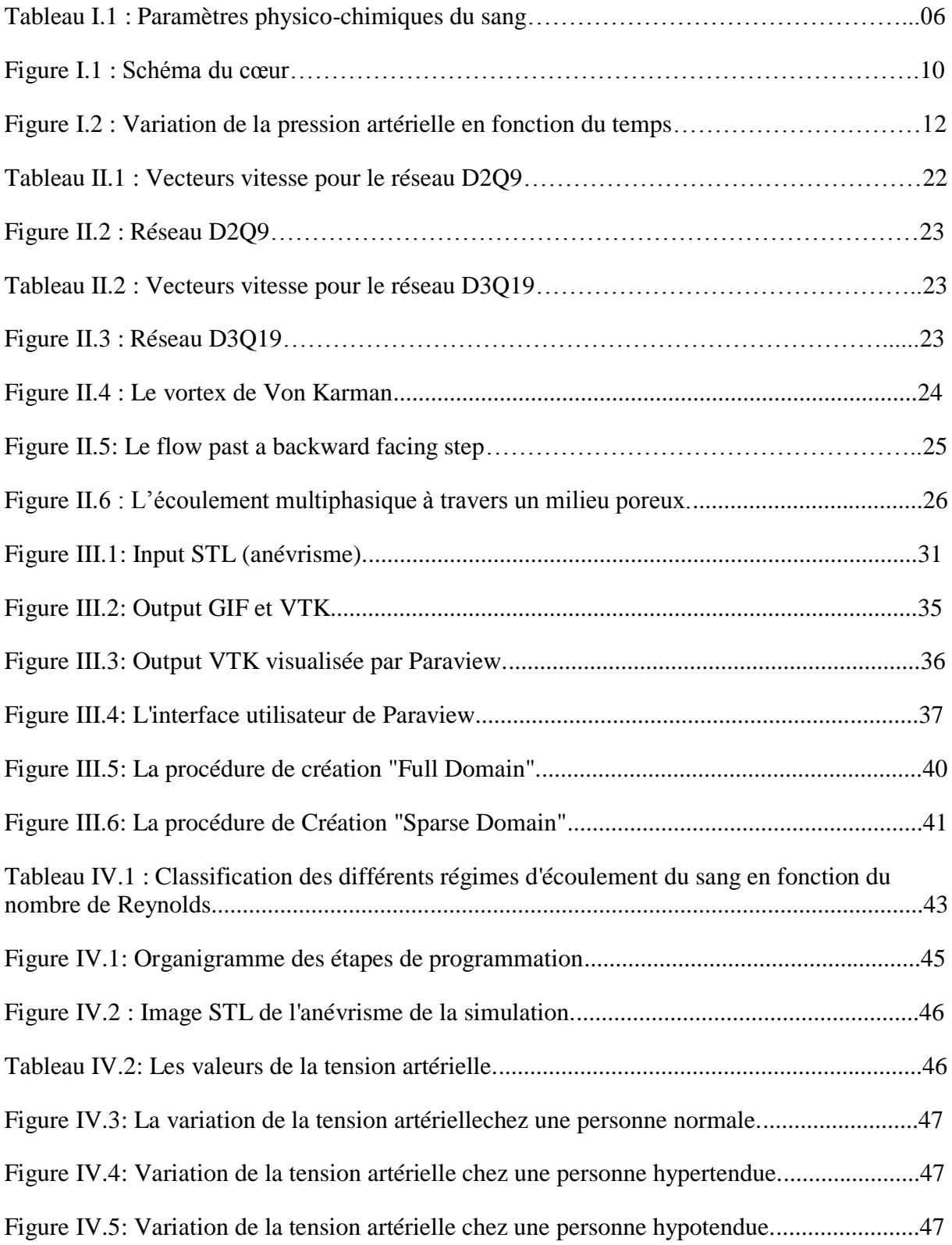

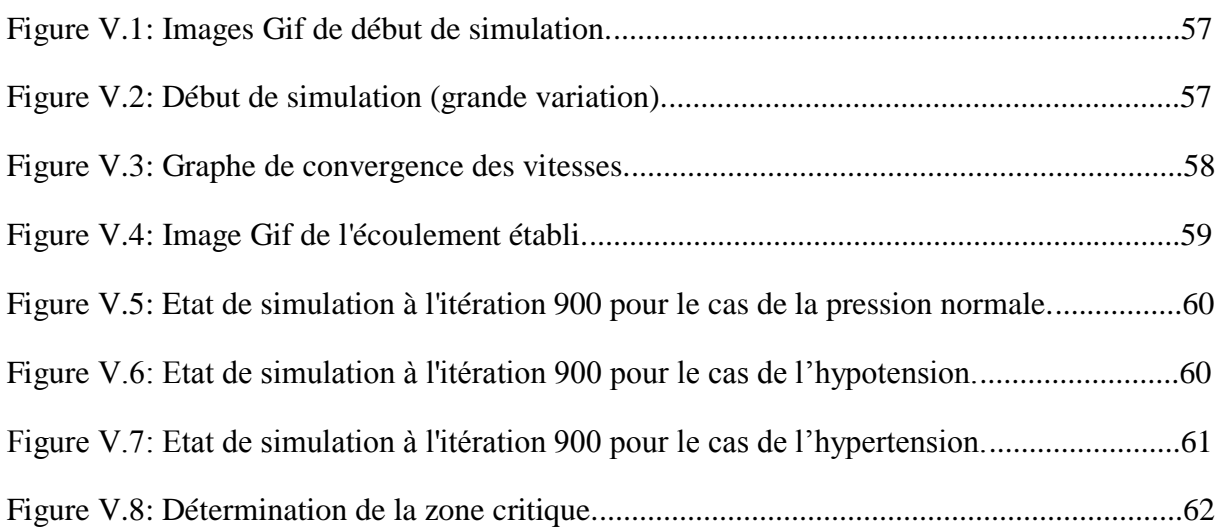

## **INTRODUCTION GENERALE**

Personne ne discutera que la plus précieuse chose dans l'existence c'est la vie humaine. Cette vie à laquelle tout le monde s'attache et essaye d'améliorer. Et pour la mener à bien des merveilles sont réalisées et même des horreurs. Tout genre de problème qui atteint la sérénité de cette précieuse vie, devient une priorité à régler et maintes études et recherches seront entamées et de grands efforts seront faits dans le but de comprendre ce problème et de lui apporter des solutions.

Ces problèmes, souvent complexes, sont l'objet de très nombreuses études scientifiques rendues difficiles par plusieurs considérations. Effectivement, l'étude hémodynamique et du système cardiovasculaire nécessite souvent des procèdes qui sont intrusifs inefficaces qui influent trop sur les conditions d'étude. De plus, les études faites sur des prélèvements sont très peu satisfaisantes, du fait de l'instabilité des propriétés sanguines en dehors de l'organisme.

Les méthodes d'investigation et de recherche conventionnelles montrent tres vite leurs limites face aux études hémodynamiques. La solution pour laquelle a opté une grande partie des scientifiques concernés est l'approche numérique à travers la modélisation. De ce fait, et étant donné l'urgence des problèmes de santé publique qui se développent, ces méthodes évoluent très rapidement et offrent, aujourd'hui, des approches tres diverses. L'une d'elle (La méthode de Lattice Boltzmann), très récente, constitue une idée nouvelle de l'approche numérique, dont la base est une vision innovante de la pensée scientifique : les automates cellulaires.

Si il y a une chose qu'on peut attendre de l'ingénieur polytechnicien, c'est bien la contribution aux solutions de ce genre de problèmes. En effet, c'est de là que notre travail prend son importance, puisque il vise l'aide à la décision en milieux hospitaliers.

Notre travail consiste en la construction d'un outil numérique basé sur la méthode de Lattice Boltzmann afin de simuler l'écoulement hémodynamique dans un anévrisme. Il est structuré en cinq chapitres. En premier, nous avons abordé les généralités sur le sang et les anévrismes, pour passer par la suite à la méthode de Lattice Boltzmann adopter pour la simulation. La troisième partie est une présentation du code de calcul « Palabos » et du logiciel de visualisation « ParaView », quand à la quatrième partie est consacré au code du programme. En dernier vient les Résultats obtenus par la simulation et leurs discussions.

# **GENERALITES SUR LE SANG ET L'ANEVRISME**

## **I. HISTORIQUE ACADEMIQUE**

Au cours des dernières décennies, les techniques numériques ont été largement utilisées par les chercheurs afin de simuler l'écoulement du sang dans les artères. La biomécanique cardiovasculaire vise à développer des modèles, basés sur les disciplines classiques (physiques, mathématiques, et mécaniques), qui aident à comprendre la genèse et la progression des maladies cardiovasculaires, et le cas échéant, de développer de nouvelles méthodes de diagnostic intéressantes pour la pratique clinique.

La biomécanique cardiovasculaire développe et utilise des techniques expérimentales de calcul, afin de valider et analyser les modèles du système cardio-vasculaire complexe. En effet, des grandeurs hémodynamiques, comme la pression, la vitesse, les contraintes de cisaillement pariétales sont d'une importance capitale pour le bon fonctionnement du cœur et de son patrimoine naturel ou artificiel. Ces paramètres jouent un rôle important dans la formation et le développement des maladies cardiovasculaires, telles que l'athérosclérose, la sténose et l'occlusion des vaisseaux, les anévrismes etc.

Les problèmes d'interprétation des images issues des scanners pour le diagnostique de plusieurs pathologies vasculaires rend nécessaire le développement de modèles numériques des vaisseaux pathologiques pour affiner les diagnostics. Cependant, la modélisation et la simulation numérique du système cardiovasculaire ne peuvent être utilisées de nos jours que partiellement comme aide à la décision en milieu hospitalier. Ceci est dû à la complexité du système artériel, aux difficultés d'accès à des conditions aux limites réalistes et aux valeurs pertinentes nécessaires pour alimenter en paramètres les lois de comportement dans les modèles numériques.

Tout au long de ce chapitre, nous allons aborder les différentes connaissances nécessaires qui permettent de mieux approcher notre problème lié à l'étude de l'écoulement du sang dans un anévrysme. Dans un premier temps, nous consacrerons notre présentation sur le sang et aux différentes propriétés caractéristiques de ce fluide ainsi qu'à l'organe responsable de son mouvement, à savoir le cœur, et la pression exercée sur le conduit résultante des actions de ce dernier. Dans un second plan, nous donneront un bref aperçu sur les anévrismes.

### **II.SANG**

Le sang est, depuis la nuit des temps, le sujet de beaucoup de croyances, mythes, légendes et faits de tout genre. C'est un fluide qui attire l'attention rien que par la symbolique qu'il revêt, et ce, dans n'importe quelle civilisation. De plus c'est un vecteur potentiel de bien des maladies et affections transmissibles ou non, ce qui en fait l'objet, à la fois, d'admiration, d'envie et de crainte.

Pour les savants de l'Antiquité, le sang était l'un des plus grands mystères de notre corps. Qu'est-ce que le Sang ? A quoi sert-il ? Par où passe-t-il ? Personne ne pouvait alors répondre à ces questions. Pourtant le corps d'un être humain de 65 kg renferme approximativement 5

litres de sang, chaque jour 100 000 battements du cœur propulsent celui-ci à travers tous nos vaisseaux sanguins.

Le sang est un liquide vital qui circule continuellement dans les vaisseaux sanguins et le cœur. Ce liquide sert à diffuser le dioxygène (O2) et les éléments nutritifs nécessaires aux processus vitaux de tous les tissus du corps, et à transporter les déchets tels que le dioxyde de carbone (CO2) ou les déchets azotés vers les sites d'évacuation (intestins, reins, poumons). Il sert également à amener aux tissus les cellules et les molécules du système immunitaire, et à diffuser les hormones dans tout l'organisme.

Le sang est à première vue reconnaissable à l'ouverture des tous premiers vertébrés, comme la Lamproie marine, petromyzon marinus, espèce vivant encore actuellement. Dans la classification phylogénétique, depuis le Cambrien (environ 500 millions d'années), les Petromyzontidae présentaient déjà une hémoglobine permettant le transport du dioxygène vers les tissus, dans une circulation fermée, où le sang peut conserver ses propriétés. Normalement inapparent, c'est par le saignement qu'il a commencé à être reconnu et identifié par ses particularités sensorielles (couleur, odeur, goût, toucher) avant les analyses physicochimiques plus spécifiques. En cas de brèche ou d'effraction des vaisseaux, ses propriétés se transforment spontanément, rapidement et irréversiblement, le sang versé signant l'atteinte de l'intégrité d'un organisme vivant évolué et sa vulnérabilité, il participe depuis, au cycle des comportements de prédation de très nombreuses espèces.

Alors chez les vertébrés le sang est rouge. Il devient rouge clair lors de l'oxygénation dans les poumons ou branchies. De couleur rouge dans les artères, il devient ensuite rouge foncé quand il perd son dioxygène au profit des tissus. En observant les veines au travers des peaux claires, le sang paraît bleu mais il est bien rouge sombre, même à l'intérieur des veines. C'est la peau qui agit comme un filtre, ne laissant passer que le bleu.

Le cœur met le sang en circulation dans tout l'organisme. Il passe par les poumons pour se charger en dioxygène et évacuer le dioxyde de carbone (petite circulation), et ensuite circule à travers le corps via les vaisseaux sanguins (grande circulation). Il libère son oxygène et prend en charge le dioxyde de carbone au niveau des capillaires sanguins qui sont les plus petits vaisseaux sanguins de l'organisme. Dans son état désoxygéné, sa couleur rouge est moins brillante (comme dans le cas du sang veineux périphérique, par exemple).

Le sang véhicule aussi certains déchets métaboliques (toxiques au delà d'une certaine dose), ainsi que certains toxiques apportés par les poumons, l'intestin ou la voie transcutanée. Le foie ou les reins extraient une partie de ces toxines, qui sont notamment évacuées sous forme d'urine.

## **III. PROPRIETES PHYSIQUE ET RHEOLOGIQUE DU SANG**

Le sang est un fluide complexe (dit non newtonien) : ses lois d'écoulements n'obéissent pas aux lois standards des fluides ordinaires (comme l'eau par exemple), décrits par l'équation de Navier-Stokes. Les lois d'écoulements du sang restent à bâtir. La complexité vient d'un couplage non trivial entre globules rouges (composantes majoritaires du sang), qui bougent et changent incessamment de forme et d'orientation, et le fluide porteur. Le mouvement des globules agit à son tour sur l'écoulement global du sang, et ainsi de suite.

Le problème général consiste à comprendre le mouvement des globules sous différents écoulements et géométries (y compris les circuits micro fluidiques mimant les réseaux sanguins) et leurs interaction avec le fluide porteur, d'où doit émerger l'ultime loi de comportement du sang. La compréhension de l'écoulement sanguin est essentielle en vue de l'élucidation des maladies cardiovasculaires, telles l'athérosclérose, la principale cause de mortalité en Europe et aux USA.

### **1. Composition du sang**

Le sang est composé d'une partie liquide, le plasma, et d'une partie solide, les globules rouges, les globules blancs et les plaquettes. Le plasma est essentiellement constitué d'eau dans laquelle peuvent se dissoudre de nombreuses substances: l'oxygène et le gaz carbonique, les sels, les sucres, des graisses, des protéines et d'autres substances nutritives issues de la digestion.

Si l'on recueille du sang dans un vase, il prend rapidement l'aspect d'une gelée: le sang se coagule. Quelques heures après, on distingue :

- au fond du vase, une masse sombre : **le caillot**,
- au-dessus, un liquide jaunâtre, appelé **sérum**.

### *1.1. Plasma*

### 1.1.1.Rôle du plasma

Un litre de plasma, liquide jaune légèrement translucide, contient 900g d'**eau** et 100g de **substances dissoutes**.

### 1.1.2.Composition du plasma

Le plasma sanguin est constitué d'environ 90% d'eau dans laquelle sont dissous un grand nombre de sels minéraux et de protéines, telles que le **fibrinogène** (protéine de la coagulation), les **globulines** et l'**albumine**.

Le plasma contient également des ions tels que le sodium, le potassium, le magnésium, le chlore et le calcium. Des échanges d'ions se produisent continuellement entre le plasma, le liquide interstitiel et le cytoplasme cellulaire.

Les ions de sels minéraux sont nécessaires au métabolisme en quantités très précises. Il est très important que soit maintenu, à un niveau constant, le taux d'ions de plasma, ainsi que du liquide interstitiel et du cytoplasme qui sont en relation avec lui.

### *1.2. Globules rouges*

Parmi les cellules sanguines adultes, les globules rouges, ou érythrocytes, ou encore hématies, sont de loin les plus nombreux (environ 5 millions par mm3 de sang).

Ils se présentent sous la forme de petits disques biconcaves d'un diamètre d'environ 7 micromètres.

Avant de quitter la moelle osseuse et de passer dans le sang, les globules rouges perdent leur noyau, au moment de la dernière division cellulaire. Ce sont les seules cellules de l'organisme à ne pas comporter de noyau. De ce fait, ils peuvent se diviser, et ils n'ont qu'un métabolisme limité.

Les hématies doivent leur coloration à un pigment, l'**hémoglobine**.

L'hémoglobine est riche en fer et a la propriété de fixer rapidement de grandes quantités d'oxygène. Après s'être chargés d'oxygène dans les poumons, les globules rouges sont transportés par le flux sanguin dans les parties du corps. Une fois parvenus dans les vaisseaux capillaires des tissus, ils libèrent leur oxygène. Le sang est ainsi désoxygéné; et capte, dans les tissus, le gaz carbonique, qui est principalement véhiculé par le plasma.

Au bout de 120 jours, le globule rouge sera épuisé de son stock d'énergie, il va commencer à se fragiliser au niveau de la membrane cytoplasmique et sera détruit soit au niveau de la rate, soit au niveau du foie.

Les principaux constituants de l'hématie (protéines et fer) sont alors récupérés et peuvent servir à la fabrication de nouveaux globules.

Le sang assure le transport de l'oxygène depuis nos poumons jusqu'à nos organes, grâce à l'hémoglobine contenue dans les globules rouges: ceux-ci sont des transporteurs d'oxygène.

### *1.3. Globules blancs*

Le nombre de globules blancs (ou leucocytes) dans le sang est normalement de 5000 à 8000 par mm<sup>3</sup>. Leur diamètre varie entre 7 et 30 micromètres.

Les globules blancs viennent de la moelle osseuse, une cellule souche se divisera pour donner les différents leucocytes.

Les propriétés essentielles des globules blancs sont les suivantes :

 ce sont des cellules mobiles qui se déplacent, en rampant, par déformation du cytoplasme ;

- ils peuvent traverser par effraction la paroi des capillaires et émigrer dans les tissus voisins: c'est ainsi que les globules blancs du sang passent dans les vaisseaux lymphatiques ;
- ils peuvent happer et englober d'autres cellules ou des microbes (schéma 2) et les digérer: c'est la **phagocytose**.

Dans l'organisme, le rôle de la majorité des globules blancs est double :

- ils phagocytent les vieilles cellules et les microbes,
- ils sécrètent des substances capables de neutraliser les poisons produits par les microbes.

Ainsi, ils assurent le nettoyage et la défense de l'organisme.

### *1.4. Plaquettes*

Les plaquettes sanguines ou thrombocytes sont des particules cytoplasmiques sans noyau comme les globules rouges. Elles sont plus petites que ces derniers et mesurent de 2 à 4 micromètres. Mais contrairement aux globules rouges, elles contiennent des mitochondries, c'est à dire qu'elles sont capables de respirer et de produire une grande quantité d'énergie.

### **2. Principaux paramètres physico-chimiques du sang**

Le tableau suivant présente les différentes propriétés physico-chimiques du sang :

#### **Tableau I.1 : Paramètres physico-chimiques du sang.**

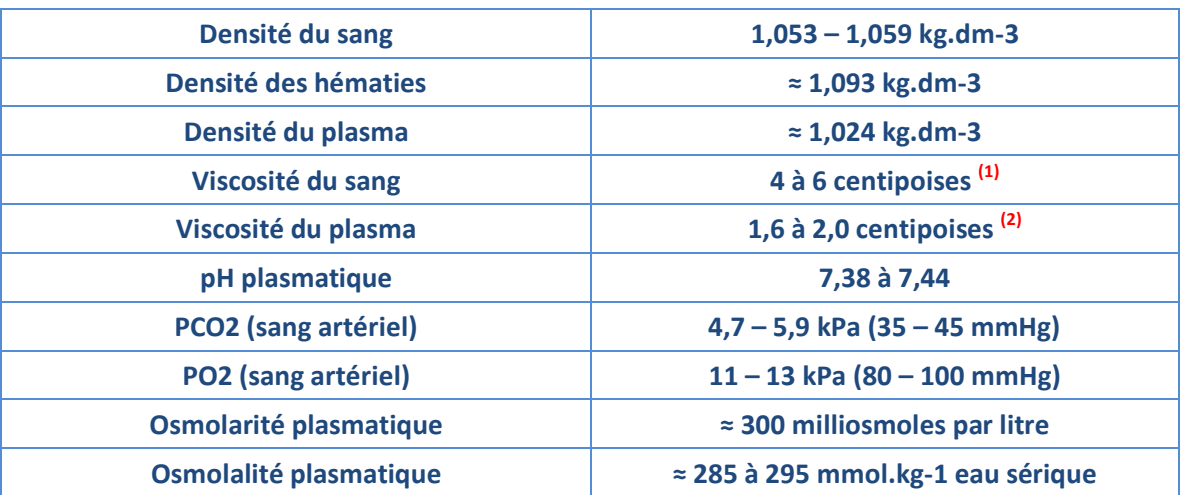

 $^{(1)}$  L'eau est prise comme liquide de référence, de viscosité égale à 1 centipoise.

<sup>(2)</sup> La viscosité est essentiellement due aux hématies. Toute augmentation de la viscosité se traduit par une augmentation des forces de frottement et une résistance à l'écoulement, d'où une surcharge du travail cardiaque.

## **3. Rôle du sang**

Le sang est essentiel à la vie des cellules et donc de notre corps. Chaque cellule, pour vivre, doit en permanence recevoir de l'oxygène et des substances nutritives et évacuer des déchets et du gaz carbonique.

C'est le sang qui, en baignant en permanence les milliards de cellules du corps humain, assure ce rôle de transport des substances, comme les anticorps, qui permettent de détruire les microbes.

Son rôle est complexe, il intervient dans:

- **le transport des gaz respiratoires**, le dioxygène et le dioxyde de carbone (au repos, 300 litres de dioxygène circulent par jour chez un adulte).
- **le transport de nutriments** (eau, sels minéraux et vitamines) : transportés à l'état libre, c'est le cas du glucose, ou combinés à des protéines, comme la ferritine qui transporte le fer ou la sérumalbumine qui transporte les acides gras.
- **le transport de molécules informatives:** les hormones sont sécrétées par des glandes endocrines et atteignent les cellules cibles à l'état combiné.
- **le transport des déchets** produits par le métabolisme, comme l'urée.
- **le transport des globules blancs** qui interviennent dans les mécanismes de défense de l'organisme.
- **le transport de chaleur:** par exemple un changement dans la répartition du sang au niveau de la peau modifie les échanges thermiques entre le milieu extérieur et l'organisme.

La rapidité du transport est grande puisque la totalité du sang passe dans le cœur en une minute.

**Remarque:** Le sang assure son rôle de transporteur en circulant, grâce au cœur, dans un réseau clos dans lequel on distingue:

- un secteur artériel de distribution du cœur vers la périphérie,
- un secteur capillaire d'échanges avec les cellules par l'intermédiaire de la lymphe interstitielle,
- un secteur veineux qui permet le retour du sang de la périphérie vers le cœur.

### **4. Coagulation du sang**

La coagulation est une réaction normale de l'organisme dont le but est la formation d'un caillot qui sert à stopper une hémorragie à la suite d'une brèche dans un vaisseau sanguin. C'est un phénomène essentiel dans la protection du système vasculaire.

#### **La réaction de coagulation**

- C'est une réaction en chaîne qui met en jeu les **plaquettes** et les **facteurs de la coagulation**. Le résultat de cette réaction complexe est la formation de fibrinogène qui est une protéine soluble, donc incapable de former le caillot. Celui-ci se formera grâce à la transformation de fibrinogène en fibrine, qui est une protéine insoluble et cohérente à l'origine du caillot.
- Trois phases se succèdent pour la formation de la fibrine : la formation de la thromboplastine qui est une enzyme dont le rôle va être d'activer la deuxième phase. Celle-ci est la formation de trombine qui va activer la troisième phase, la transformation de fibrinogène en fibrine.

La déficience de l'un des 3 éléments de la chaîne de coagulation provoque son interruption. C'est ce qui se passe en cas de **trouble de la coagulation**. Parmi ceux-ci, le plus connu est **l'hémophilie**.

### **5. Propriétés de l'écoulement du sang**

L'objet d'intérêt principal de l'hémodynamique est l'étude de l'écoulement du sang. Cet écoulement est complexe, et son étude est rendu particulièrement difficile par plusieurs paramètres, C'est ainsi que très peu d'hydrodynamiciens ont su aborder ces difficultés. De par les interactions entre fluide (sang), et structure (vaisseaux sanguins) ; les propriétés rhéologiques complexes du sang et des vaisseaux, les instabilités et les phénomènes de transport, l'étude des écoulements sanguins est délicate.

Il s'agit d'un écoulement pulsé, dont les paramètres principaux de vitesse et de pression sont variables notamment en fonction du type de vaisseaux traverses. On distingue plusieurs types d'écoulements : alors que l'écoulement du sang est, dans la plus grande partie du système circulatoire, dominé par les effets de viscosité, l'écoulement dans les grosses artères, surtout derrière les valves et les embranchements, présente, prés des instants où le débit est maximum, de nombreuses fluctuations de pression et de vitesse, fluctuations qui semblent associées à des instabilités de couche limite ou de paroi, voire à de la turbulence ; ces phénomènes sont à l'origine de bruits.

A la suite des travaux effectués au début du  $20<sup>eme</sup>$  siècle, un nombre croissant de tentatives a été fait, particulièrement au cours de la dernière décennie, pour améliorer notre compréhension de l'écoulement pulsatile du sang par l'application d'analyses plutôt que de méthodes purement descriptives. Alors que pour un certain nombre de systèmes biologiques, des théories appropriées sont déjà disponibles à partir de la physique, la situation dans le domaine de l'étude du système cardio-vasculaire est beaucoup plus compliquée. Le développement théorique de ce domaine est limité principalement par le fait que les nonlinéarités et des instabilités sont omniprésentes dans les flux de fluides pulses, notamment lorsqu'il s'agit d'un écoulement sanguin.

En conséquence, les applications pratiques de l'hémodynamique sont basées principalement sur des relations empiriques plutôt que sur des lois théoriques. La situation dans le domaine en développement rapide de la rhéologie est similaire. La similitude des problèmes de rhéologie, hydrodynamique, et de physiologie cardiovasculaire a abouti à un échange d'idées entre ces différentes disciplines, a partir de « Poiseuille », médecin intéressé par l'écoulement du sang dans les capillaires, qui décrit pour la première fois un flux laminaire a travers des tubes et stimule par là une grande partie des travaux théoriques réalisés plus tard.

L'éjection périodique du sang dans l'aorte par le cœur est à l'origine d'une onde de pression, le pouls se propageant dans le système artériel, et du mode d'écoulement pulsé. En effet, le cœur, véritable pompe du système cardiovasculaire, éjecte le sang de façon périodique dans le système, générant ce mode d'écoulement particulier.

L'étude de cet écoulement est l'objet de nombreuses études théoriques et expérimentales. Expérimentalement on observe que la propagation du pouls s'accompagne, à mesure que l'on s'éloigne de l'aorte, d'un accroissement de l'amplitude de l'onde de pression, d'un raidissement de cette onde ainsi que d'une atténuation de la vitesse de l'écoulement, néanmoins, de nombreux phénomène influent sur cette évolution spatio-temporelle. Tentons d'analyser plus en détail les caractéristiques de l'écoulement sanguin. Comme nous l'avons vu, il s'agit d'un écoulement pulsé, périodique. Ainsi, la pression et la vitesse sont modulées par le cœur périodiquement. A la sortie de cet organe, au niveau de l'aorte, importante, et diminue rapidement. En effet, la pression du sang est importante et diminue rapidement.

## **IV.CŒUR**

Le cœur est un organe musculaire creux, situé entre les poumons au milieu du thorax. C'est le moteur du système cardio-vasculaire, dont le rôle est de pomper le sang qu'il fait circuler dans tous les tissus de l'organisme. Pour répondre aux besoins énergétiques du corps, le cœur doit battre plus de 100 000 fois par jour, (figure I.1).

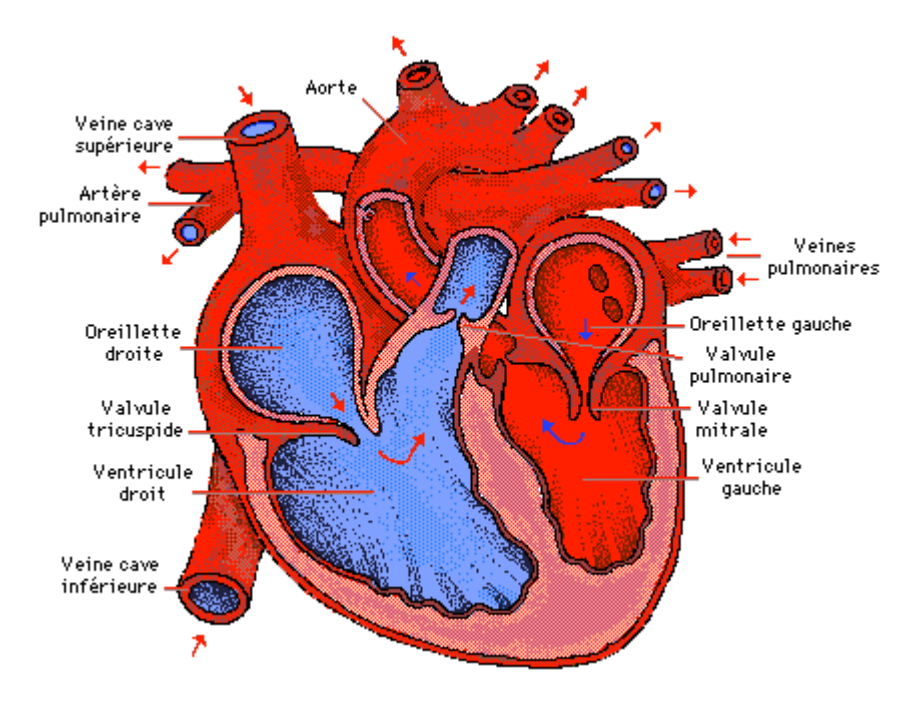

**Figure I.1 : Schéma du cœur.**

Comme tous les autres tissus de l'organisme, le cœur a besoin d'oxygène et de nutriments pour fonctionner correctement. Le sang qui circule dans le cœur va trop vite pour être absorbé par le cœur, si bien qu'il dispose de son propre système de vaisseaux, appelé artères coronaires, qui le vascularisent et lui apportent l'oxygène et les nutriments.

Le cœur comprend quatre cavités. Les cavités supérieures sont appelées oreillettes. Elles sont petites, car elles ne peuvent contenir que 3 cuillères et 1/2 à soupe de sang à la fois. Les cavités inférieures sont appelées ventricules. Elles sont un peu plus grosses que les oreillettes et peuvent contenir environ un quart de tasse de sang à la fois. Il est surprenant de voir que ces petites cavités sont chargées de pomper près de 8000 litres de sang par jour.

Dans la partie supérieure de l'oreillette droite se trouve un petit morceau de tissu cardiaque spécial appelé nœud sino-auriculaire (ou nœud sinusal de Keith et Flack). Cette région commande tout le mécanisme de régulation des battements cardiaques. C'est le stimulateur cardiaque naturel, chargé de déclencher et établir les battements cardiaques. Cette région minuscule commande à votre cœur d'accélérer lorsque vous courez ou que vous faites de l'exercice, et de ralentir lorsque vous êtes assis ou que vous dormez.

Chaque moitié du cœur fonctionne séparément de l'autre. Le côté droit est chargé de renvoyer le sang pauvre en oxygène aux poumons pour éliminer le dioxyde de carbone et réoxygéner le sang. L'oreillette droite reçoit le sang veineux apporté par la veine cave. Le sang est ensuite propulsé dans le ventricule droit. Lorsque ce dernier se contracte le sang pénètre dans l'artère pulmonaire et dans les poumons. L'artère pulmonaire est la seule artère de l'organisme à transporter du sang pauvre en oxygène.

Le côté gauche du cœur reçoit le sang fraîchement oxygéné provenant des poumons et le redistribue dans tout le corps. Le sang oxygéné pénètre dans l'oreillette gauche par les quatre veines pulmonaires. Ce sont les seules veines de l'organisme à transporter du sang oxygéné. Le sang est ensuite propulsé dans le ventricule gauche et doit traverser la valve mitrale, qui contrôle le débit. Les parois du ventricule gauche sont trois fois plus grosses que les parois du ventricule droit. L'épaisseur du muscle cardiaque donne au ventricule gauche la puissance nécessaire pour pomper le sang dans tout le corps, de la tête aux pieds. Lorsque votre cœur se contracte, le sang est propulsé à travers la valve aortique dans l'aorte, qui est le plus gros vaisseau de l'organisme, et distribué dans le corps par l'intermédiaire d'un réseau d'artères.

## **V.LA PRESSION ARTERIELLE**

La Pression Artérielle (PA) est la pression qui règne sur la paroi interne des vaisseaux pendant la circulation sanguine. On la dénomme également Tension Artérielle.

Elle est physiologiquement définie par la formule :  $P = Q \times R$ , où P est la PA, Q le débit cardiaque et R les résistances périphériques, essentiellement artériolaires.

C'est une variable entre deux extrêmes : la PA Systolique (PAS) et la PA Diastolique (PAD). La PAS résulte de l'activité du cœur pendant l'éjection sanguine systolique contre les résistances périphériques, on l'appelle encore en langage courant " maxima ". La PAD dépend seulement des résistances périphériques et de la volémie; c'est en langage courant la "minima". Entre ces deux valeurs de PAS et de PAD, on a la Pression Différentielle, ou Pression Pulsée ; c'est elle qui donne la sensation du pouls, (figure I.2).

Il est indispensable pour le médecin de connaître la PA des personnes qu'il examine. Peut être, même aussi, faudrait-il connaître la tension de " tout le monde". Généralement lorsqu'elle est trop basse, il y a des signes et les patients seront ainsi facilement détectés. Lorsqu'elle est trop haute, on parle d'Hypertension Artérielle (HTA), et c'est à la fois une maladie et un facteur de risque majeur de maladie cardiovasculaire (infarctus du myocarde, autres atteintes coronarienne, accidents vasculaires cérébraux (**rupture d'anévrisme**), par exemple). Il faut alors faire baisser la PA de ces hypertendus avec des médicaments, dits antihypertenseurs. Pour cela il faut détecter l'HTA. Or longtemps l'HTA va rester silencieuse et on ne pourra la détecter que si on mesure systématiquement, régulièrement et correctement la PA de " tout le monde ", comme cela a déjà été dit.

C'est dire combien il est important pour le médecin de savoir mesurer correctement la PA. Cette mesure constitue donc la base de décisions visant à modifier le mode de vie et à

proposer des thérapeutiques médicamenteuses au long cours à des sujets le plus souvent asymptomatiques, qui sont hypertendus. C'est un acte facile, réalisé de façon courante par les professionnels de la santé, qui réclame, néanmoins, beaucoup de rigueur, de soin et de précision. C'est pour cela que des recommandations sont régulièrement émises par les sociétés savantes nationales et internationales. Elles détaillent conditions et technique de mesure de la PA. Ces recommandations devraient être systématiquement appliquées lorsqu'une mesure de PA est réalisée chez un sujet exposé à un risque d'hypertension ou suivi pour une HTA.

La méthode de mesure recommandée à l'heure actuelle en pratique clinique, au cabinet médical, est la méthode auscultatoire, avec manomètre à colonne de mercure. Le manomètre à colonne de mercure, a été recommandé parce qu'il est plus fiable que le manomètre anéroïde.

Toutefois, le mercure, qui est une substance toxique, expose à un danger pour la santé lors de l'entretien ou de la mise au rebut du manomètre. La réglementation relative à son utilisation pourrait se modifier dans un avenir proche, ce qui changerait les pratiques et recommandations actuelles. Pour permettre une alternative, la validité des méthodes de mesure de PA n'utilisant pas un manomètre à colonne de mercure a été également étudiée ; elle n'est plus fondée sur la méthode auscultatoire, mais sur la méthode oscillométrique et utilise des manomètres automatiques.

La figure suivant représente un enregistrement de la variation de la préssion arterielle chez une personne normale en fonction du temps.

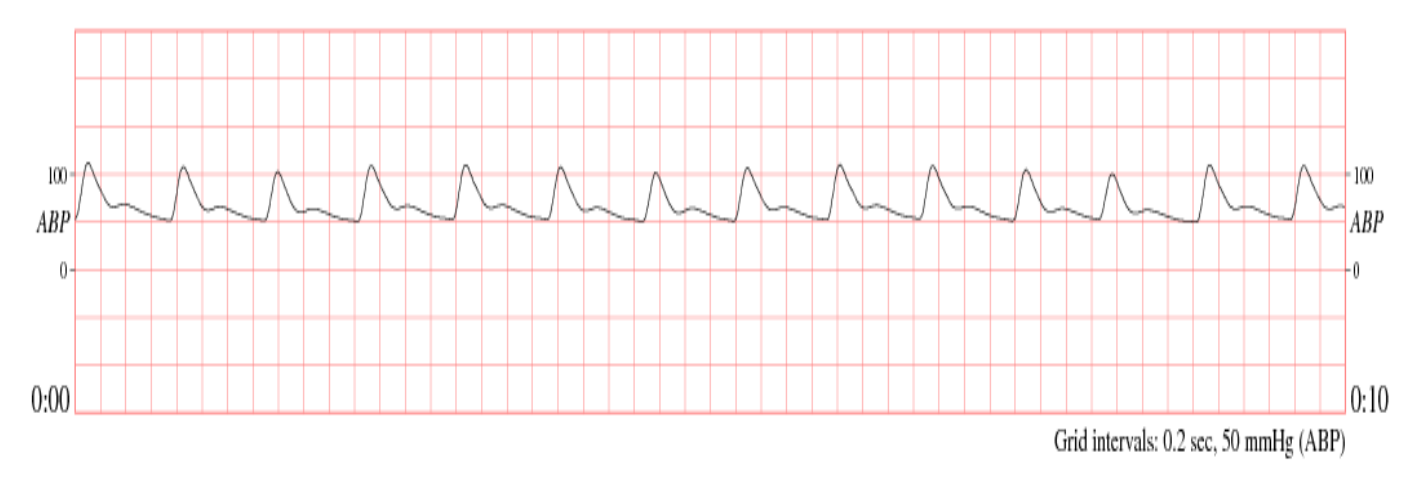

**Figure I.2 : Variation de la pression artérielle en fonction du temps.**

## **VI.LES ANEVRISMES**

On a tous entendu parler dans notre entourage d'une personne atteinte brutalement d'une 'rupture d'anévrisme'. La maladie fait d'autant plus peur qu'on la connaît mal. Pourtant, aujourd'hui, l'accident peut souvent être évité.

Certaines personnes naissent avec une fragilité des vaisseaux, qui demeure ignorée parce qu'elle n'occasionne aucun symptôme. Cependant, dans leur cerveau, la paroi d'une artère se dilate peu à peu, formant un petit sac de plus en plus mince et fragile, appelé anévrisme et qui risque de se rompre à l'improviste, à la suite d'un effort, d'un énervement ou d'une poussée de tension.

## **1. Qu'est ce qu'un anévrisme ?**

Un anévrisme ou anévrysme est une dilatation localisée de la paroi d'une artère aboutissant à la formation d'une poche de taille variable, communiquant avec l'artère au moyen d'une zone rétrécie que l'on nomme le **collet**. Sa forme habituelle est celle d'un sac, son diamètre pouvant atteindre plusieurs centimètres.

### *1.1. Les causes d'apparition d'un anévrisme*

Un anévrisme a souvent pour cause l'athérosclérose qui entraîne le dépôt de plaques d'athérome ; ces dépôts fragilisent la paroi artérielle. L'hypertension artérielle est un facteur aggravant un anévrisme : la tension trop élevée sollicite de façon anormale les parois des artères et en particulier là où il y a une déhiscence.

Un traumatisme, des malformations congénitales peuvent aussi être à l'origine d'un anévrisme. D'autres facteurs plus rares comme une septicémie peuvent entraîner l'apparition d'un anévrisme.

### **2. Où se situe un anévrisme ?**

Un anévrisme peut se situer sur n'importe quelle artère du corps et la gravité dépendra de son emplacement et de sa taille.

### **3. Quelles sont les complications d'un anévrisme ?**

Un anévrisme peut entraîner la compression d'organes de voisinage ou se rompre. Par exemple un anévrisme du creux poplité (derrière le genou) peut entraîner la compression des structures nerveuses ou veineuses qui sont présentes dans la région et donner des troubles neurologiques musculaires ou sensitifs de la jambe et du pied, ou une insuffisance veineuse avec un risque de phlébite.

Un anévrisme contient parfois des caillots de sang qui peuvent migrer et provoquer une thrombose artérielle en aval.

Un anévrisme peut se rompre à tout moment et provoquer une hémorragie parfois massive qui entraînera alors la mort.

Plus l'anévrisme est gros, plus le risque de rupture est élevé. Les ruptures d'anévrismes les plus dramatiques sont celles de l'aorte ainsi que les anévrismes artériels intra cérébraux, les premiers parce que leur rupture est souvent massive ; les seconds parce que leur rupture donne un hématome qui va comprimer rapidement les structures cérébrales qui donneront des séquelles parfois irréversibles ou entraîner la mort si des centres nerveux vitaux sont touchés.

## **4. Anévrisme de l'aorte**

L'aorte est l'artère principale du corps humain, elle part du ventricule cardiaque gauche et distribue le sang à tous les organes, elle a un débit sanguin élevé.

Un anévrisme peut siéger sur tout le trajet de l'aorte : près du cœur et des valves aortiques, sur son trajet ascendant, sur la portion horizontale où est située l'origine des artères des bras et les carotides qui vont irriguer le cerveau, la portion descendante et l'aorte abdominale en dessus ou en dessous de l'origine des artères rénales.

Le médecin peut parfois entendre un souffle à l'auscultation sur le trajet de l'aorte, sentir une masse battante dans l'abdomen.

Une radiographie pulmonaire, un scanner, une IRM, une artériographie par voie veineuse sont les examens complémentaires qui pourront confirmer le diagnostic et diriger la conduite à tenir en particulier les modalités de l'intervention chirurgicale.

Un anévrisme de l'aorte peut donner des signes compression des organes voisins quand il atteint une certaine taille : une compression des structures pulmonaires avec la présence d'une dyspnée (trouble de la respiration), une toux, une douleur thoracique, une compression du nerf récurrent (qui innerve les cordes vocales) avec une voix bitonale, une compression de l'œsophage avec une dysphagie (difficulté à avaler), une douleur abdominale si l'anévrisme siège sur l'aorte abdominale avec une douleur, des troubles du transit, un syndrome cave supérieur qui est dû à la compression de la circulation veineuse de retour. Si la rupture est importante, l'hémorragie sera massive et malheureusement souvent fatale. Si l'hémorragie n'est pas étendue, une intervention chirurgicale en urgence peut sauver le malade.

## **5. Anévrismes des artères cérébrales**

Ils peuvent être symptomatiques avant leur rupture s'ils sont volumineux en donnant parfois des céphalées, une paralysie... Le plus souvent, ils sont silencieux et ne font parler d'eux que lorsqu'ils se rompent et provoquent une hémorragie méningée avec céphalées, nausées, vomissements, paralysie, voire un coma d'emblée. Ailleurs, si l'hémorragie est limitée, les signes seront bâtards, rapidement résolutifs.

Un scanner cérébral permettra de confirmer dans la plupart des cas le diagnostic de rupture d'anévrisme, une intervention chirurgicale en service de neurochirurgie pourra être éventuellement faite dans les plus brefs délais.

## **6. Radiologie interventionnelle**

Certains anévrismes peuvent être traités par voie endovasculaire grâce à la radiologie interventionnelle : une sonde est montée à partir de l'artère fémorale, facile d'accès (tronc artériel principal du membre inférieur qui est accessible au niveau du pli de l'aine) à contre courant vers le siège d'un anévrysme aortique par exemple.

La lumière vasculaire et l'anévrisme sont visualisés sur les scopes grâce à l'injection d'un produit de contraste par la sonde. L'anévrisme peut ainsi être traité de visu via l'intérieur de l'artère avec des prothèses et des ballonnets, qui sont montés par la sonde.

D'autres anévrismes nécessitent une chirurgie ouverte et un traitement de la lésion via l'extérieur de l'artère.

## **7. Prévenir l'apparition d'un anévrisme**

Il est évident que prévenir les risques d'installation d'un anévrisme et son développement éviteront des complications gravissimes : éviter l'athérosclérose et le dépôt des plaques d'athéromes dans les artères par une hygiène de vie correcte : hygiène alimentaire au quotidien, activité physique, lutte contre le tabac, lutte contre l'hypertension artérielle, lutte contre l'obésité, lutte contre le diabète, lutte contre les dyslipidémies (hypercholestérolémie, hypertriglycidémie).

Quand un anévrysme est installé, il faut le surveiller étroitement, éventuellement l'enlever s'il est accessible et si le bénéfice par rapport au risque vaut le coût.

Le travail que nous allons entamer se basera sur un écoulement hémodynamique pulsé, dans un anévrisme d'une artère cérébrale, par le biais d'une approche qui sort du cadre classique des schémas des différences finies, de volumes finis, ou éléments finis. En effet, la méthode choisie est l'algorithme de Lattice-Boltzmann, ou LBM (Lattice Boltzmann Method) qui sera présentée dans le chapitre suivant.

# **MODELISATION DE L'ECOULEMENT DU SANG PAR LA METHODE DE LATTICE–BOLTZMANN**

## **I. BREF HISTORIQUE SUR LA METHODE DE LATTICE BOLTZMANN**

Les automates cellulaires des gaz sur réseau, Lattice Gas Cellulare Automata (LGCA) et la méthode de lattice Boltzmann, Lattice Boltzmann Method (LBM) sont des méthodes relativement nouvelles et prometteuses pour la solution des équations différentielles partielles et la simulation des écoulements de fluides. Au cours des dernières années, un développement remarquable a eu lieu dans (LBM).

Les modèles Lattice Boltzmann ont la capacité de simuler les flux unique et multi-phase de fluides simples et multiples. Historiquement, la LBM évolue de LGCA qui appartient à la classe des automates cellulaires qui sont utilisés pour la simulation des phénomènes d'écoulement de fluide. Il représente une idéalisation du système physique dans lequel l'espace et le temps les deux sont discrets.

En 1986, Frisch, Hasslacher, et Pomeau et Wolfram ont proposé le premier modèle à deux dimensions automate réseau de gaz dans le but précis de dynamique des fluides computationnelle.

En 1988, une proposition visant à utiliser l'équation de Boltzmann pour simuler des problèmes d'écoulement de fluide a été faite pour la première fois. La nature cinétique de la LBM a plusieurs caractéristiques distinctes différentes des autres dynamiques des fluides computationnelles (CFD), des approches qui sont utilisées pour résoudre les équations de Navier Stokes.

L'opérateur de convection dans LBM est linéaire dans l'espace de phase, similaire à celle de l'équation de Boltzmann cinétique, mais différente de celle d'Euler ou les équations de Navier Stokes et la pression est obtenue par une équation d'état, au lieu de résoudre une équation de Poisson comme dans les équations de Navier Stokes pour les fluides incompressibles.

LBM utilise un ensemble minimal de vitesses discrètes de sorte que les quantités conservées restent préservés tout au long de la simulation.

## **II. DYNAMIQUE DES FLUIDES COMPUTATIONNELLE (CFD)**

La CFD est une branche de la mécanique des fluides qui utilise des méthodes numériques et des algorithmes pour résoudre et analyser les problèmes concernant les fluides, le transfert de chaleur, et les phénomènes associés tels que les réactions chimiques au moyen de simulations sur ordinateur. Les équations régissant le flux de ces phénomènes sont les équations de Navier-Stokes avec l'équation de continuité et de l'équation de l'énergie. La technique est un outil de conception impressionnante qui permet d'optimiser la conception dans son aspect dynamique des fluides. La technique est très puissante et couvre un large éventail d'applications allant du classique, les installations mécaniques (tels que l'aérodynamique des aéronefs et des véhicules) à des applications en génie chimique (y compris les processus de

mélange et de séparation) et les études environnementales (telles que la distribution de modélisation des polluants).

Maintenant, une zone d'application plus récente exigeante et stimulante est le domaine du génie biomédical. C'est parce que, contrairement à l'ingénierie, la plupart des problèmes biomédicaux impliquent des géométries 3D complexes ainsi que les frontières en mouvement avec celui-ci étant de plus en plus résolu que les problèmes de l'interaction fluide structure couplée (FSI). Le domaine biomédical le plus largement étudié est l'hémodynamique avec la modélisation de l'écoulement du sang dans les structures physiologiques à configurations complexes, comme l'artère, sténoses ou anévrismes, dans les organes artificiels et les dispositifs médicaux.

Les raisons pour lesquelles la CFD est devenu un outil d'ingénierie populaire sont multiples. Les études paramétriques permettent la réduction des délais et les coûts de conception. L'outil permet à l'ingénieur d'étudier des systèmes où des expériences dont le contrôle est difficile ou impossible. L'étude des conditions dangereuses ou des systèmes au-delà des limites de performances normales peuvent également être réalisées. Au-delà de la largeur des applications, cependant, l'un des principaux avantages de la CFD est le niveau pratiquement illimité de détail des résultats une fois la simulation est exécutée.

La chose commune à toutes les dynamiques des fluides computationnelles c'est qu'elles se composent principalement de trois parties principales: le préprocesseur, le solveur et le postprocesseur. Le préprocesseur permet la définition de la géométrie de la région d'intérêt, le domaine dit de calcul. Dans la phase de prétraitement de la grille, ou maille, est généré formée par la subdivision du domaine dans un certain nombre de petits, non-cumul des cellules. En outre, le préprocesseur permet de sélectionner des phénomènes physiques à modéliser, la définition des propriétés des fluides et la spécification des conditions aux limites appropriées.

Le solveur constitue le noyau de la procédure analytique / numérique. En CFD il ya trois volets distincts de techniques de solution numérique qui sont: la méthode des différences finies, volumes finis, la méthode des éléments finis et les méthodes spectrales, qui, rapprochant les variables de flux inconnu par des fonctions simples.

Une hypothèse sous-jacente du solveur standards de la CFD est celui de la continuité (le continuum étant une structure qui peut être constamment subdivisées en éléments infinitésimaux avec des propriétés étant celles du matériau en vrac). Le solveur peut toutefois aussi inclure des modèles qui abordent les effets moléculaires ou sous-continuum. Lorsque on utilise la plus récente Lattice Boltzmann method (LBM), l'équation de Boltzmann discrète est résolue, au lieu des équations de Navier-Stokes, pour une variété de modèles de collision. LBM pistes d'un nombre limité de particules avec le comportement de l'écoulement visqueux émergents automatiquement à partir du flux de particules et processus de collisions.

Enfin, les installations de post-traitement de tous les principaux CFD offrent des outils de visualisation polyvalents. Leurs fonctions de post-traitement comprennent, mais sans s'y limiter, l'affichage de la géométrie du domaine et de la grille, tracés de vecteurs, en ligne et des tracés de contour ombragé, des parcelles de surface 2D et 3D (par exemple iso-surfaces), suivi de particules, la manipulation de vue, l'animation des données.

## **III.DEVELOPPEMENT DE LA METHODE DE LATTICE BOLTZMANN**

L'algorithme de Boltzmann sur Réseau (Lattice Boltzmann Method, LBM) a initialement été proposé pour résoudre le système de Navier-Stokes incompressible. L'algorithme LBM sort du cadre classique (schémas de volumes finis, différences finies etc.) et trouve ses origines dans un algorithme de type automate cellulaire (automate de gaz sur réseau).

La méthode LBM a commencé a trouvé un fort écho auprès de la communauté mathématique. Cette situation est sans doute liée aux connections historiques de l'algorithme LBM avec un algorithme de type automate cellulaire sortant du cadre Equations aux Dérivées Partielles, et aux résultats précis concernant les propriétés de convergence, de stabilité, de précision, voire même de consistance. Or, il nous semble clair que l'algorithme LBM possède des propriétés remarquables.

Ainsi, les algorithmes de type LBM sont :

- explicites;
- robustes (pas de contrainte sur le pas de temps  $\Delta t$ );
- faciles à programmer et parallèlisables ;
- adaptés à des géométries complexes de type milieux poreux.

## **1. Développement de l'équation de Boltzmann**

Un gaz idéal a une fonction de distribution spécifique à l'équilibre qui est la fonction de

distribution de Maxwell :

$$
f(c) = 4\pi \left(\frac{m}{2\pi\kappa T}\right)^{\frac{3}{2}} c^2 e^{-\frac{mc^2}{2\kappa T}}
$$
 (II.1)

Mais Maxwell n'a pas pu citer comment les équilibres sont-ils atteints. C'était l'une des contributions révolutionnaires de Boltzmann, qui est la base de la méthode de lattice Boltzmann.

### *1.1.Équation de Boltzmann*

Une description statistique d'un système peut être expliquée par la fonction de distribution *f*( $r, c, t$ ) qui est le nombre de molécules au temps *t* placé entre les positions  $r$  et  $r + dr$ , qui ont des vitesses entre *c* et *c+dc*. Les actes de la force extérieure *F* sur une molécule de gaz de la masse d'unité changeront la vitesse de la molécule de *c* en *c +Fdt* et sa position de *r* en *r*+*cdt.*

Comparons maintenant le nombre de molécules, *f (r, c, t),* avant d'appliquer la force externe au nombre de molécules après la perturbation, *f (r +cdt, c+Fdt, t+dt)*.

On peut distinguer deux (02) cas selon qu'on néglige la collision entre les particules ou pas.

### 1.1.1. Cas sans collision

Le nombre de molécules avant d'appliquer la force externe est égal au nombre de molécules après sollicitation ce qui nous donne :

$$
f(r + cdt, c + Fdt, t + dt)drdc - f(r, c, t)drdc = 0
$$
 (II.2)

#### 1.1.2. Cas avec collision

Cependant, si les collisions ont lieu entre les molécules il y aura une différence nette entre les nombres de molécules dans l'intervalle *drdc.* Le taux de changement entre le statut final et initial de la fonction de distribution s'appelle l'opérateur de collision  $Ω$ . Par conséquent, l'équation de l'évolution du nombre de molécules s'écrit comme suit :

$$
f(r + cdt, c + Fdt, t + dt) drdc - f(r, c, t) drdc = \Omega(f) drdcdt
$$
 (II.3)

On va s'intéresser au deuxième cas vu qu'il présente l'état général.

Si on division l'équation (II.3) par *dtdrdc* et comme dt tend vers zéro (0), on aura :

$$
\frac{df}{dt} = \Omega(f) \tag{II.4}
$$

L'équation ci-dessus témoigne que tout le taux de changement de la fonction de distribution *f* est égal au taux de la collision.

Puisque *f* est une fonction *de r, c* et *t*, alors le taux de changement peut être exprimé comme :

$$
df = \frac{\partial f}{\partial r} dr + \frac{\partial f}{\partial c} dc + \frac{\partial f}{\partial t} dt
$$
 (II.5)

Divisons l'équation (II.5) par *dt*, on aura :

$$
\frac{\partial f}{\partial t} = \frac{\partial f}{\partial r} \frac{dr}{dt} + \frac{\partial f}{\partial c} \frac{dc}{dt} + \frac{\partial f}{\partial t}
$$
 (II.6)

On remarque que  $\frac{d}{dt}$  $\frac{di}{dt}$  c'est la variation de la distance en fonction du temps et qui représente la vitesse  $\vec{c}$ , et que  $\frac{d}{d}$  $\frac{ac}{dt}$  exprime bien la variation de la vitesse en fonction du temps qui représente bien évidemment l'accélération  $\vec{a}$ .

Alors l'équation (II.6) s'exprime :

$$
\frac{df}{dt} = \frac{\partial f}{\partial r}\vec{c} + \frac{\partial f}{\partial c}\vec{a} + \frac{\partial f}{\partial t}
$$
 (II.7)

L'accélération  $\vec{a}$  peut être liée à la force  $\vec{F}$  par la deuxième loi de Newton :  $\vec{F} = m * \vec{a}$ , alors l'équation de transport de Boltzmann s'écrit :

$$
\frac{\partial f}{\partial t} + \frac{\partial f}{\partial r}\vec{c} + \frac{\vec{F}}{m}\frac{\partial f}{\partial c} = \Omega
$$
 (II.8)

où  $\Omega$  est en fonction de f qui doit être déterminé pour la résolution de l'équation de Boltzmann. Pour un système sans force extérieure, l'équation (II.8) peut être écrite comme :

$$
\frac{\partial f}{\partial t} + \vec{c} \, \vec{\nabla}_{\vec{r}} f = \Omega(f) \tag{II.9}
$$

L'équation (II.9) est une équation d'advection avec terme de source (Ω) ou advection avec un terme de réaction, qui peut être résolue exactement le long des caractéristiques des lignes qui est la tangente au vecteur  $\vec{c}$ , si  $\Omega$  est explicitement connu. Le problème est que  $\Omega$  est une fonction de *f* et l'équation (II.9) est une équation integro-différentielle, qui est difficile à résoudre.

Le rapport entre l'équation précédente et les quantités macroscopiques telles que la densité de fluide *ρ*, le vecteur de vitesse du fluide *μ* et l'énergie interne, *e*, est comme suit :

$$
\rho(\vec{r},t) = \int mf(\vec{r},\vec{c},t)dc
$$
 (II.10)

$$
\rho(\vec{r},t)\vec{u}(\vec{r},t) = \int m\vec{c}f(\vec{r},\vec{c},t)dc
$$
 (II.11)

$$
\rho(\vec{r},t)e(\vec{r},t) = \frac{1}{2} \int m u_a^2 f(\vec{r},\vec{c},t) dc
$$
\n(II.12)

Tel que m est la masse moléculaire et  $\overrightarrow{\mu_a}$  est la vitesse de particules relativement à la vitesse du fluide, la vitesse particulière.  $\vec{u}_a = \vec{c} - \vec{u}$ .

A partir de la théorie cinétique, l'énergie interne peut être exprimée comme,

$$
e = \frac{3}{2m} \kappa_B T \tag{II.13}
$$

#### *1.2.Approximation BGK*

Il est souvent trop difficile de traiter l'équation de Boltzmann à la fois analytiquement et numériquement à cause de la complexité du terme de collision. Par conséquent, il est possible d'approximer l'opérateur de collision avec un autre plus simple.

Sans présenter l'erreur significative aux résultats de la solution, Bhatnagar, Gross et Krook (BGK) en 1954 ont présenté un modèle simplifié pour le terme de collision. En même temps Welandcr (1954) indépendamment a présenté un opérateur semblable. L'opérateur de collision est remplacé comme.

$$
\Omega = \omega(f^{eq} - f) = \frac{1}{\tau}(f^{eq} - f) \tag{II.14}
$$

où,  $ω = 1/τ$ . Le coefficient ω s'appelle la fréquence de collision (coefficient de pondération) et *τ* s'appelle le facteur relaxation. La fonction de distribution d'équilibre locale est dénotée par  $f^{eq}$ , ce qui est la fonction de distribution de Maxwell-Boltzmann.

La procédure de Chapman-Enskog pour la fonction de distribution permet de retrouver les équations de Navier-Stockes. La viscosité est reliée au temps de relaxation par la relation :

$$
v = (\tau - \frac{1}{2})c^2 \Delta t \tag{II.15}
$$

Après présentation de l'approximation de BGK, l'équation de Boltzmann sans forces externes peut être exprimée comme suit :

$$
\frac{\partial f}{\partial t} + \vec{c} \, \vec{\nabla}_{\vec{r}} \, f = \frac{1}{\tau} (f^{eq} - f) \tag{II.16}
$$

Dans la méthode de lattice Boltzmann, l'équation précédente est discrétisée le long des directions spécifiques, elle est de la forme :

$$
\frac{\partial f_i}{\partial t} + c_i . \nabla f_i = \frac{1}{\tau} (f_i^{eq} - f_i)
$$
 (II.17)

L'équation (II.17) est la base de la méthode de lattice Boltzmann et remplace l'équation de Navier-Stockes en CFD.

L'équation (II.16) peut être discrétisée comme suit :

$$
f_i(r + c_i \Delta t, t + \Delta t) = f_i(r, t) + \frac{\Delta t}{\tau} [f_i^{eq}(r, t) - f_i(r, t)]
$$
 (II.18)

Et donc la forme générale d'équation de lattice Boltzmann avec la force externe peut être écrite comme :

$$
f_i(r + c_i \Delta t, t + \Delta t) = f_i(r, t) + \frac{\Delta t}{\tau} [f_i^{eq}(r, t) - f_i(r, t)] + \Delta t c_i.F_i
$$
 (II.19)

Où,  $\vec{c}$  est la vitesse de lattice,  $F_i$  est la force externe en direction de vitesse de lattice,  $c_i$ . La fonction de distribution locale d'équilibre détermine le type de problème qui doit être résolu. L'avantage de cette équation réside dans sa simplicité est peut être appliquée à beaucoup de problèmes physiques en indiquant simplement différentes fonctions de distribution d'équilibre.

Le but principal de tout travail est de résoudre l'équation (II.17 ou II.18) sur deux étapes : collision et propagation.

Dans LBM, le domaine de solution doit être divisé en lattice. A chaque nœud de lattice beaucoup de particules (fonction de distribution) résident. Quelques unes de ces particules se déplacent le long des directions indiquées aux nœuds voisins. Le nombre de directions dépend de l'arrangement de la lattice.

Différents arrangements du réseau sont utilisés et appliqués pour différents problèmes. Les arrangements les plus utilisés sont présentés dans le paragraphe suivant.

#### *1.3.Arrangements du réseau*

La terminologie commune utilisée en LBM pour se référer à la dimension du problème et du nombre de vitesse est **DdQq**, où, **d** représente la dimension du problème (2 pour 2-D et 3 pour 3-D) et **q** se réfère au modèle de vitesse comme nombre des directions de propagation comprenant les lattices avec longueur de zéro (centre de nœud de particule).

Dans ce qui suit, nous allons vous présenter brièvement les deux arrangements généralement utilisés, à savoir **D2Q9** et **D3Q19**.

A. Réseau D2Q9 :

Le réseau le plus commun pour les fluides 2D isotherme est le réseau D2Q9 qui relie uniquement les sites du réseau avec leurs plus proches voisins. Les valeurs des vecteurs adimensionnelles du réseau  $\overrightarrow{c_{xy}} = {}^{o}t/_{\delta r} \overrightarrow{v_{xy}}$  pour f0, f1, f2, f3, f4, f5, f6, f7 et f8 respectivement sont énumérées dans le tableau II.1, et représentés sous forme graphique à la figure II.2. Les facteurs de pondération pour des fonctions de distribution correspondantes sont 4/9, 1/9, 1/9, 1/9, 1/9, 1/36, 1/36, 1/36 et 1/36.

**Tableau II.1 : Vecteurs vitesse pour le réseau D2Q9.**

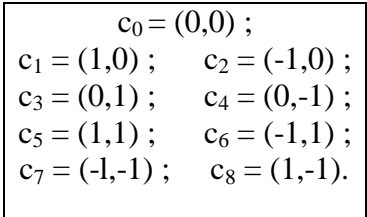

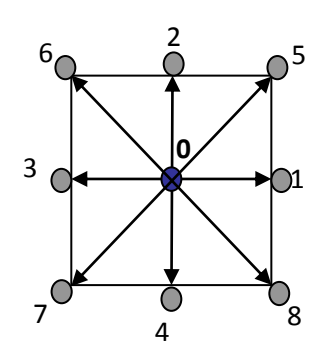

**Figure II.2 : Réseau D2Q9.**

#### B. Réseau D3Q19 :

Dans un espace 3D, le D3Q15, D3Q19 et D3Q27 réseaux sont couramment utilisés. Nous énumérons ici les vecteurs du réseau pour le réseau D3Q19 dans le tableau II.2, et représentés sous forme graphique à la figure II.3.

**Tableau II.2 : Vecteurs vitesse pour le réseau D3Q19.**

 $c_0 = (0,0,0)$ ;  $c_1 = (-1,-1,0)$ ;  $c_2 = (-1,0,-1)$ ;  $c_3 = (-1,0,0)$ ;  $c_4 = (-1,0,1)$ ;  $c_5 = (-1,1,0)$ ;  $c_6 = (0,-1,-1)$ ;  $c_7 = (0,-1,0)$ ;  $c_8 = (0,-1,1)$ ;  $c_9 = (0,0,-1)$ ;  $c_{10} = (1,1,0)$ ;  $c_{11} = (1,0,1)$ ;  $c_{12} = (1,0,0)$ ;  $c_{13} = (1,0,-1)$ ;  $c_{14} = (1,-1,0)$ ;  $c_{15} = (0,1,1)$ ;  $c_{16} = (0,1,0)$ ;  $c_{17} = (0,1,-1)$ ;  $c_{18} = (0,0,1)$ ;

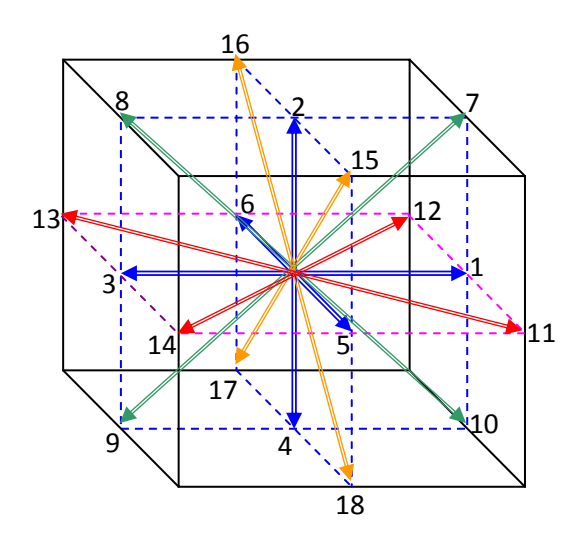

**Figure II.3 : Réseau D3Q19.**

## **IV. CHAMPS D'APPLICATION**

Les chercheurs ont utilisé LGCA et LBM pour une variété de problèmes d'écoulement de fluide et des géométries. Une riche variété de comportements, y compris les écoulements instationnaires, la séparation de phase, l'évaporation, la condensation, la cavitation, écoulement dans les milieux poreux, simulation de l'écoulement du sang, du transport des solutés et de chaleur, la flottabilité, les écoulements multiphasiques, les écoulements compressibles et des interactions avec des surfaces peuvent être aisément simulée.

Divers problèmes d'écoulement de fluide ont été simulés à l'aide LGCA et les résultats ont été comparés à des études expérimentales.

La méthode LB a été utilisée pour analyser numériquement les écoulements turbulents de cisaillement. Les résultats obtenus en trois (03) dimensions pour des débits à faibles nombre de Reynolds, ont démontré la viabilité de la méthode à ces flux dans des géométries complexes. LBM est également applicable pour la simulation des écoulements poly phasiques.

L'écoulement dans une cavité carrée qui n'a pas de solution analytique, a été résolu en utilisant LBM et les résultats obtenus sont en excellent accord avec ceux de la littérature. Modèle de Casson rhéologie a été mis en œuvre pour la simulation du flux sanguin en le considérant comme le fluide non-newtonien. Enfin, Shan et le modèle de Chen a été utilisé pour simuler la transition de phase.

Voici à titre d'exemples quelques écoulements simulés à l'aide de la méthode de lattice Boltzmann :

### **1. Le vortex de Von Karman :**

Un vortex de Von Karman est généré dans ce flux en 2D autour d'un cylindre. Le débit est dans un régime instable encore périodique.

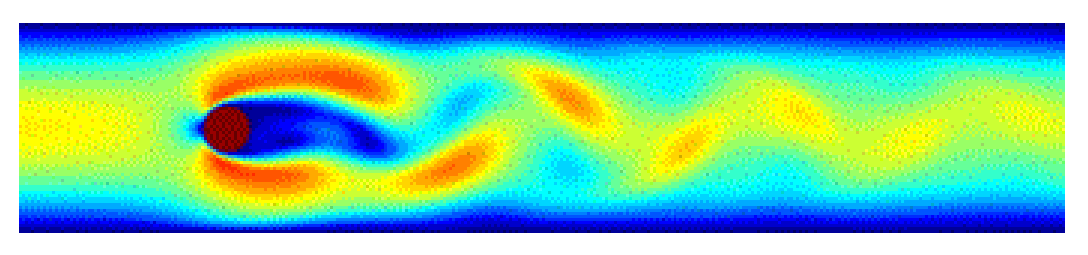

**Figure II.4 : Le vortex de Von Karman.**

### **2. flow past a backward facing step :**

Un tourbillon principal apparaît juste derrière le seuil, et un gros tourbillon secondaire à la paroi supérieure. Ce flux est instable, et sa structure 3D est visualisée à un moment donné dans le temps avec l'aide de lignes de courant.

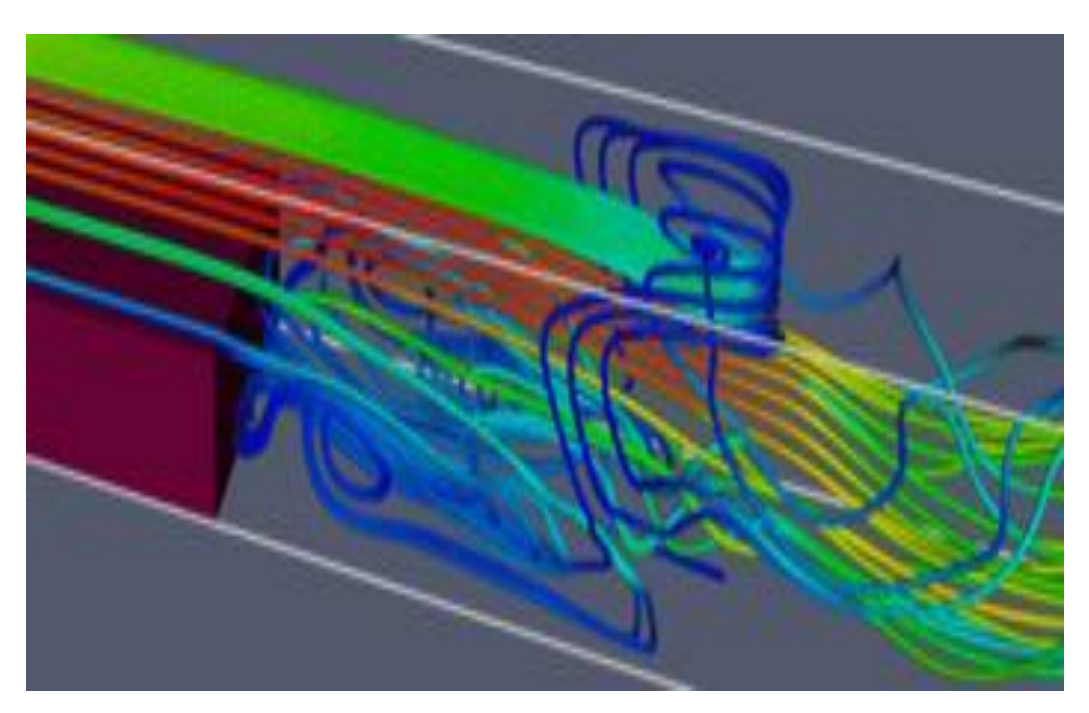

**Figure II.5: Le flow past a backward facing step.**

### **3. Ecoulement multiphasique à travers un milieu poreux:**

Dans cet exemple, pris de la géophysique, un flux multiphasique à travers un milieu poreux est simulé. Des bulles d'un gaz chaud, qui est intégré dans un milieu liquide, augmente sous l'influence de la flottabilité et filtre à travers un milieu poreux. Comme la vitesse à laquelle les bulles sont générées dépasse leur taux de percolation à travers les pores, une chambre à gaz est formée juste en dessous du milieu poreux.

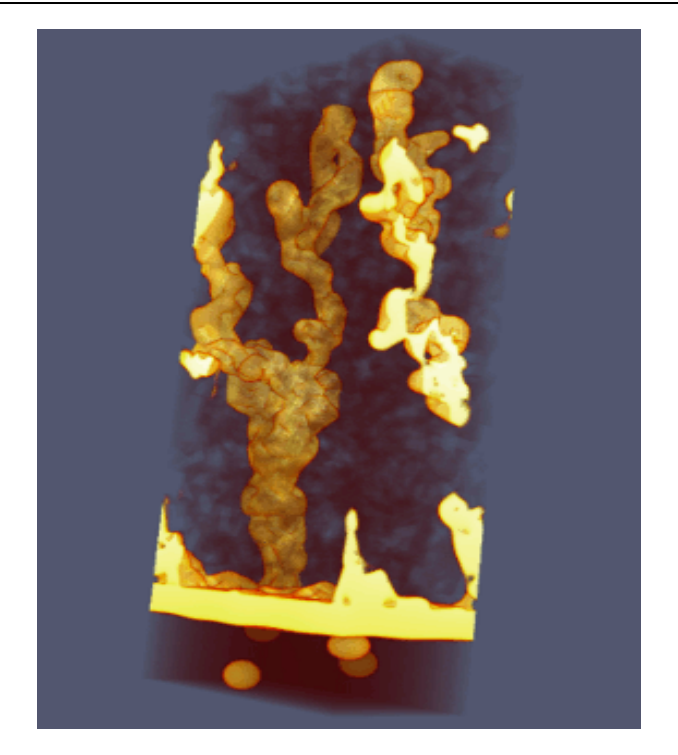

**Figure II.6 : L'écoulement multiphasique à travers un milieu poreux.**

Le modèles Lattice Boltzmann est une méthode nouvelle et révolutionnaire qui peut s'appliquer sur plusieurs aspects et a la capacité de simuler les flux unique et multi-phase de fluides simples et complexes.

# **PRESENTATION DU CODE DE CALCUL PALABOS ET DU LOGICIEL DE VISUALISATION PARAVIEW**
# **I. INTRODUCTION A PALABOS**

La bibliothèque Palabos offre un cadre en  $C^{++}$  pour les simulations d'écoulement de fluide avec le réseau de Boltzmann (LB méthod). Initialement conçu comme un outil de recherche pour les modèles de Boltzmann sur réseau, le code a évolué pour devenir un logiciel à usage général pour la dynamique des fluides computationnelle.

L'interface de programmation est simple et offre un accès à la richesse du monde de Boltzmann, même et le public des connaissances théoriques restreint de cette méthode. Toutefois, sachez que la dynamique des fluides est un sujet difficile en soi. En dépit de l'apparente facilité de l'interface utilisateur, un outil comme Palabos exige un certain niveau de savoir-faire de l'utilisateur afin de produire des résultats significatifs.

Une quantité importante de temps de développement pour Palabos entra dans la formulation d'un concept de programmation générale pour la simulation de LB qui offre un équilibre approprié entre la généralité, la facilité d'utilisation et efficacité numérique.

La difficulté de cette tâche peut être comprise si l'on considère que les ingrédients de base de la méthode LB sont guidés par des considérations physiques plutôt que des critères de l'analyse numérique. En conséquence, il est simple à mettre en œuvre un code de LB pour un modèle physique spécifique, une grille de forme rectangulaire numériques, et des conditions aux limites simples. Toutefois, l'une des extensions du code requis pour la mise en œuvre de problèmes pratiques dans l'ingénierie fluides nécessitent un examen minutieux et une quantité de solides efforts de programmation.

Il est fréquent de trouver des codes LB qui mettent en œuvre une caractéristique spécifique de pointe (pour le parallélisme par exemple), mais se retrouvent alors dans une forme trop rigide pour permettre d'autres extensions (par exemple couplage de deux grilles pour les flux multiphase). Pour faire face à ce problème, les différents ingrédients de l'architecture logicielle Palabos (modèle physique, réseau sous-jacent, condition à la limite, le domaine géométrique, le couplage entre les grilles, le parallélisme) où largement développé des concepts orthogonaux. Il est par exemple possible de formuler une variante du modèle BGK collision classique, par exemple un modèle MRT ou entropique, sans avoir conscience des composants logiciels de pointe de Palabos, et obtenir automatiquement une version parallèle du code, ou d'un code multi-phase en fonction sur le nouveau modèle.

Un concept central dans Palabos sont dits "objets dynamiques" qui sont associés à chaque cellule de fluide et de déterminer la nature de l'étape de collision locale. Localité pleine de collisions entre les particules est un ingrédient clé des modèles de LB, un fait qui est reconnu dans Palabos en promouvant l'efficacité première numérique de ce modèle. Spécifiques des structures de données sont également disponibles pour les ingrédients non-locale, la mise en œuvre par exemple les conditions aux limites spécifiques ou des forces entre les particules dans les modèles multi-phase. Il est toutefois supposé que ces composantes sont plus marginales. Bien que leur mise en œuvre soit assez efficace, ils ont été exclus de la stratégie de bas niveau à coup de chiffres d'Palabos en faveur d'une programmation de haut niveau des constructions. Dans la pratique, il a été observé que cette approche est à peine pénalisante pour le rendement global du programme, mais améliore sensiblement la lisibilité des programmes de l'utilisateur final.

La structure de la grille de la simulation est basée sur une approche multi-blocs. Chaque bloc se comporte comme une application rudimentaire LB, tandis que les ingrédients de logiciels de pointe tels que le parallélisme et les implémentations de domaine rares sont couverts par des raccords spécifiques interface entre les blocs.

Le code  $C^{++}$  de Palabos fait une utilisation massive de généricité<sup>(1)</sup> dans ses nombreuses facettes. Fondamentalement, la programmation générique est destinée à offrir un code unique qui peut servir à plusieurs fins. D'une part, le code met en œuvre généricité dynamique grâce à l'utilisation d'interfaces orientées objet. Une utilisation de ceci est que le comportement des sites du réseau peuvent être modifiées pendant l'exécution du programme, de distinguer par exemple entre les cellules en vrac et de la limite, ou de modifier la viscosité du fluide ou la valeur d'une force de corps dynamique. D'autre part,  $C^{++}$  modèles sont utilisés pour atteindre généricité statique. Par conséquent, il suffit d'écrire un code générique unique pour les différentes structures en treillis 3D, tels que D3Q15, D3Q19, et D3Q27.

Le public visé par Palabos couvre les scientifiques et les ingénieurs ayant une formation en modélisation LB, ou du moins une solide expérience en calcul dynamique des fluides et une connaissance de base de Boltzmann sur réseau.

Il est distribué dans l'espoir de promouvoir la recherche dans le domaine de la modélisation Lattice Boltzmann, et aider les chercheurs à se concentrer sur les réels problèmes physiques au lieu de rester coincé dans le développement de logiciels fastidieux. En outre, la mise en œuvre de nouveaux modèles LB dans Palabos offre un moyen simple de promouvoir de nouveaux modèles et d'échanger les informations entre groupes de recherche.

# **1. Fonctionnalités couvertes par PALABOS**

En bref, la version actuelle de Palabos couvre les éléments suivants :

## *1.1.Physique*

Les équations incompressibles de Navier-Stokes, faiblement compressible, non-thermique équations de Navier-Stokes, écoulements à terme le corps de la force, les flux thermiques avec approximation de Boussinesq, un seul composant fluide multi-phase (Shan / modèle de Chen), multi-composants multi-phase fluides (Shan / le modèle de Chen), modèle statique Smagorinsky pour la turbulence des fluides.

## *1.2.Conditions aux limites*

Zou / Il, Inamuro, Skordos, régularisé la Colombie-Britannique, simple d'équilibre, rebond, périodiques. Toutes les conditions aux limites de travail pour les murs intérieurs avec des droites / coins extérieurs, et peut être utilisé pour mettre en œuvre une condition de Dirichlet ou de Neumann pour la vitesse ou la pression. La condition rebond est également utilisée pour les limites incurvées, représentée par une forme escalier.

### *1.3.Les modèles de base de fluide*

BGK, un modèle MRT donné, BGK régularisé, un modèle donné d'entropique.

### *1.4.Grille*

Les grilles mises en œuvre sont D2Q9, D3Q13, D3Q15, D3Q19, et D3Q27. Dans tous les cas, le domaine est soit une matrice régulière ou un domaine clairsemé, approchée par un modèle multi-grille.

### *1.5.Parallélisme*

Tous les modèles mentionnés et tous les autres éléments sont en parallèle avec MPI pour la mémoire partagée et de plates-formes à mémoire distribuée.

#### *1.6.Prétraitement*

Le domaine de la simulation peut être construit manuellement, ou automatiquement à partir d'un STL-dossier correspondant.

### *1.7.Post-traitement*

Le code a la possibilité d'enregistrer les données dans des fichiers ASCII ou binaire ou de produire directement des images GIF. En outre, les données peuvent être enregistrées au format VTK et un post-traitement avec un outil approprié est necessaire.

## *1.8.Arrivée de pointage:*

A chaque instant, l'état de la simulation peut être sauvegardés et chargés à un stade ultérieur.

Maintenant nous allons essayer d'apporter quelques éclaircissements sur les conditions aux limites et les modèles cités en haut avec les quels notre programme travail.

# **2. Explications et éclaircissements**

## *2.1.Les Conditions aux limites*

## **2.1.1.**Le nœud mouillé et l'approche du rebond

Dans la présentation suivante, les conditions limites disponibles pour la LB sont attribuées à deux classes principales. Dans l'approche "nœud mouillé", les nœuds limites sont mouillés, c'est-à-dire ils font partie du liquide. Par conséquent, les populations de particule d'un tel nœud se conforment aux résultats de l'expansion Chapman-Enskog. Ils peuvent être fendus dans l'équilibre et la partie hors d'équilibre et associés aux variables macroscopiques de l'écoulement. Dans l'approche "rebond", les nœuds limites sont localisés à l'extérieur du liquide. Ils exécutent une dynamique de rebond, ou une variation de cela : la valeur des populations de particule connues est copiée à leur voisin inconnu montrant dans la direction opposée. Comme ces nœuds ne font pas partie du liquide, ils suivent de différentes règles. Il n'est pas possible d'habitude de calculer des variables macroscopiques comme les moments de populations de particule, ou appliquer d'autres résultats de l'expansion Chapman-Enskog.

Il est répandu pour la limite (la limite "physique" : l'endroit exact où le liquide asymptotiquement se conforme aux contraintes imposées par la condition limite) pour passer directement par les nœuds limites dans l'approche "nœud mouillé", alors qu'il est localisé quelque part à mi-chemin entre un nœud limite et le nœud liquide suivant dans l'approche "rebond". Dans les deux approches, existez là cependant des façons d'adapter l'endroit désiré de la limite et exécuter un plus haut ordre les limites hors de treillis exactes.

### **2.1.2.**Limites rebond

### **Rebond parfait avec correction des moments**

Sur la Pleine voie le nœud de dos du rebond, on traite les populations de particule entrantes comme suit : chaque population est remplacée par la valeur de la population avec un vecteur accéléré montrant dans la direction opposée. Cela accomplit le pas de collision et le pas de propagation est exécuté directement après. Le résultat de cette opération est bien défini, parce que toutes les populations inconnues quittent le domaine quantificatif. Ils doivent si dire a ruisselé en arrière à où ils sont venus de. Pleine voie le de dos du rebond est utilisé pour exécuter des murs (zéro et accélérés) sans erreur. Et malgré ce que le nom semble suggérer, le mur est localisé à mi-chemin entre le nœud en arrière du rebond et son nœud liquide voisin suivant. Pleine voie les nœuds de dos du rebond sont extrêmement faciles à exécuter, parce que l'algorithme est indépendant de l'orientation du mur. Ils sont exécutés la même chose dans n'importe quelle circonstance.

#### **Rebond à mi-chemin avec la correction de vitesse (locale)**

Dans l'approche en arrière du rebond à la moitié, populations de particule seulement inconnues sont remplacées. Au pas *t* itératif donné, ils sont assignés la valeur de post-collision adoptée par la population dans la direction opposée au temps *t-1*. Après cela, un habitué (BGK ou d'autre) le pas de collision est exécuté. Pour le mettre dans d'autres mots, les populations de particule qui pendant le pas ruisselant quitteraient le domaine sont retenues sur le nœud et copiées à leur endroit opposé. À cause de cette interprétation, sur peut dire que le plan en arrière du rebond à la moitié garde le pas de collision ordinaire, mais modifie le pas ruisselant, par opposition à la pleine voie le plan de dos du rebond qui garde le pas ruisselant ordinaire, mais utilise un pas de collision modifié.

Comme en cas de la pleine voie le dos du rebond, l'effet de cela est une condition sans erreur à mi-chemin entre deux nœuds. La limite peut cependant être manipulée pour exécuter une condition Dirichlet avec la vitesse arbitraire. Pour cela, un peu de vitesse est ajoutée aux populations inconnues, directement après qu'ils ont été assignés la "valeur de post-collision opposée précédente et fois". Une extension de dos du rebond à la moitié est l'algorithme Bouzidi, dans lequel la limite peut adopter n'importe quelle position désirée entre le nœud en arrière du rebond et son nœud liquide voisin suivant.

# **II. INPUT / OUTPUT**

# **1. Input**

Dans notre programme la donnée d'entrée « input data » est un fichier STL de la géométrie de l'anévrisme en question, le format STL présente plusieurs avantages puisque il ne décrit que la géométrie de la surface d'un objet 3D.

La phase de la construction de la géométrie et de traitement de l'image étant déjà effectués à partir de l'imagerie IRM ou Radiologique de l'anévrisme, sujet d'étude.

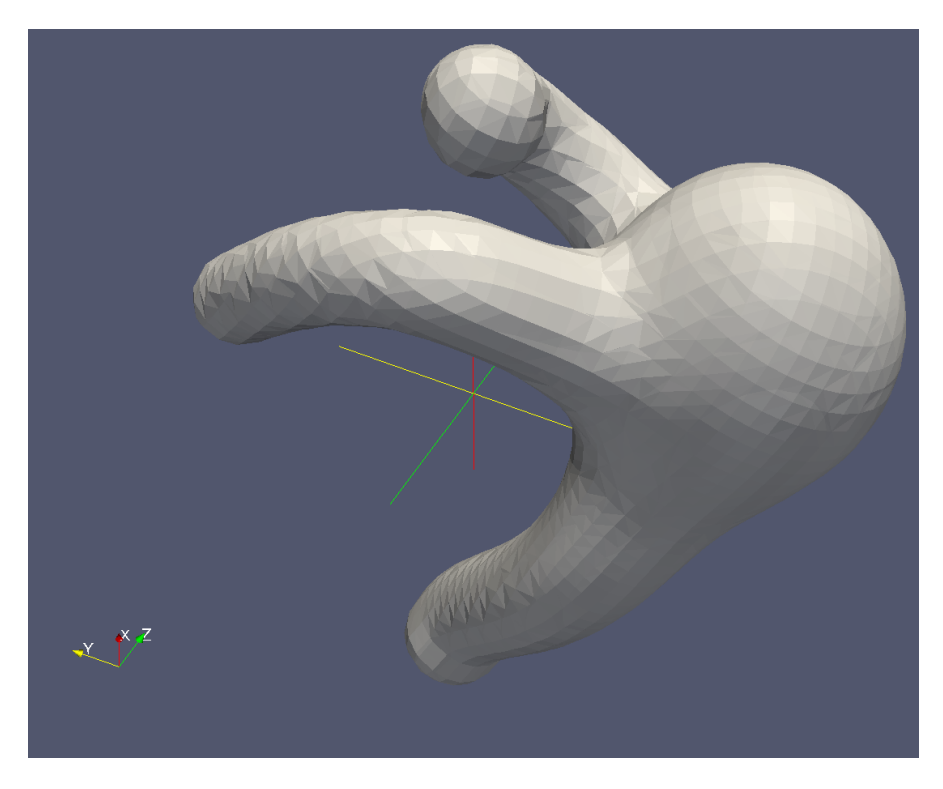

**Figure III.1: Input STL (anévrisme).**

## **1.1. Format « STL »**

STL est un format de fichier natif de **stéréolithographie** de système CAD créé par « 3D Systems ». Ce format de fichier est supporté par de nombreux autres logiciels, il est largement utilisé pour le prototypage rapide et la fabrication assistée par ordinateur. Le fichier STL ne décrit que la géométrie de la surface d'un objet en trois dimensions, sans aucune représentation de la couleur, la texture ou d'autres attributs communs de système CAD. Le format STL spécifie les deux représentations ASCII et binaires. Les fichiers binaires sont plus fréquents, car ils sont plus compacts.

### **Chapitre III**

Un fichier STL décrit une surface brute non structurée triangulée par l'unité de la normale et les sommets (commandé par la règle de la main droite) des triangles en utilisant un système tridimensionnel de coordonnées cartésiennes.

#### **1.2. Format STL ASCII**

Un fichier STL ASCII commence par la ligne:

#### solid name

Où « name » est une chaîne optionnelle (mais si le nom est omis, il faut avoir encore un espace après le solide). Le fichier se poursuit avec un nombre de triangles, chacun étant représenté comme suit:

```
facet normal ni nj nk
  outer loop
    vertex v1x v1y v1z
    vertex v2x v2y v2z
    vertex v3x v3y v3z
  endloop
endfacet
```
où chaque **n** ou **v** est un nombre à virgule flottante en signe-mantisse 'E'-signe-exposant format. Le fichier se termine par:

#### endsolid name

La structure du format suggère que d'autres possibilités existent (par exemple, des facettes avec plus d'une «boucle», ou des boucles avec plus de trois sommets), mais en pratique, toutes les facettes sont des triangles simples.

L'espace blanc (espaces, tabulations, sauts de ligne) peut être utilisé n'importe où dans le fichier, sauf dans les chiffres ou des mots. Les espaces entre les «facet» et «normal» et entre «outer» et «loop» sont nécessaires.

#### **1.3. Format STL binaire**

Etant donné que les fichiers STL ASCII peuvent devenir très volumineux, une version binaire de STL existe. Un fichier binaire STL a une tête de 80 caractères (qui est généralement ignoré, mais qui ne devrait jamais commencer par «solide» parce que cela va entraîner la plupart des logiciels de supposer qu'il s'agit d'un fichier ASCII STL). En suite, l'en-tête est un entier de 4 octets non signé indiquant le nombre de facettes triangulaires dans le fichier. Après qui est des données décrivant chaque triangle à son tour. Le fichier se termine simplement après le dernier triangle.

### **Chapitre III**

Chaque triangle est décrit par douze nombres de 32-bit à virgule flottante: trois pour la normale, puis trois pour le X / Y / Z coordonnées de chaque sommet - tout comme avec la version ASCII de la STL. Après les douze nombres « float » il ya deux octet « unsigned short integer » qui est le «compteur attribut byte » dans le format standard, ce qui devrait être un zéro, car la plupart des logiciels ne comprennent rien d'autre.

UINT8[80] – Header UINT32 – Number of triangles

foreach triangle REAL32[3] – Normal vector

 REAL32[3] – Vertex 1 REAL32[3] – Vertex 2 REAL32[3] – Vertex 3 UINT16 – Attribute byte count end

#### **1.4. Historique d'utilisation**

Les machines de stéréolithographie sont essentiellement des imprimantes 3D qui peuvent construire n'importe quelle forme de volume d'une série de slices. Au final, ces machines nécessitent une série de contours fermés 2D qui est remplis de matériau solidifié dont les couches sont fusionnées.

Le format de fichier naturel pour une telle machine serait une série de polygones fermés correspondant à différents valeurs de Z. Toutefois, étant donné qu'il est possible de faire varier les épaisseurs de couche pour une plus rapide mais moins précise construction, il semblait plus facile de définir le modèle à être construit comme un polyèdre fermée qui pourraient être tranchés au niveau horizontale nécessaire.

Le format de fichier STL semble capable de définir un polyèdre à toutes les facettes polygonales, mais en pratique il est seulement utilisé pour les triangles, ce qui signifie qu'une grande partie de la syntaxe du fichier est superflue. Il est également vrai que la valeur de la normale ne devrait pas être nécessaire, puisque c'est un calcul direct à partir des coordonnées du triangle avec l'orientation étant commandés par la règle de la main droite.

Les fichiers STL sont censés être fermé et raccordé comme une surface combinatoire, où chaque arête fait partie d'exactement deux triangles, et non croisante de soie. Depuis la syntaxe ne pas appliquer cette propriété, elle peut être ignorée pour des applications où le raccordement n'a pas d'importance.

Il n'est question de raccordement que dans la mesure où le logiciel qui découpe les triangles exigeant que les polygones 2D résultant soient fermés. Parfois un tel logiciel peut être écrit pour réhabiliter de petites contradictions en déplaçant les points de terminaison d'arêtes qui sont proches ensemble pour qu'ils coïncident. Les résultats ne sont pas prévisibles, mais il est souvent suffisant pour faire le travail.

Toutefois, dans le but de générer une tranche unique contour en utilisant un morceau très léger de logiciels sur un ordinateur avec peu de mémoire, ce format est parfait, car il peut être traité en une seule passe, peu importe la taille du fichier. Pour qu'une telle stratégie fonctionne, il faudrait également contraindre l'ordre de faces dans un fichier (par exemple, balayer de z- min, z -max).

### **1.5. Utilisation dans d'autres domaines**

Beaucoup de systèmes de conception et de design assistés par ordinateur sont en mesure de donner la sortie en format de fichier STL et il est préféré à leurs autres formats parce qu'il est rapide et facile à mettre en œuvre, si on ignore les critères de rattachement des triangles. De nombreux systèmes de fabrication assistée par ordinateur nécessitent des modèles triangulés comme base de leurs calculs.

Depuis une sortie de fichier STL, est presque toujours disponible sur le système de CAD, il est souvent utilisé comme une méthode rapide pour l'importation de la géométrie nécessaire triangulée dans le système CAM.

Il peut également être utilisé pour échanger les données entre les systèmes CAD / FAO et les environnements de calcul tels que Mathematica.

Une fois que cela fonctionne, il ya très peu de motivation au changement, même s'il est loin d'être le plus efficace en mémoire et méthode de calcul pour le transfert de ces données. Beaucoup ceux qui ont intégré les systèmes CAD et FAO, transfèrent leurs données géométriques en utilisant ce format de fichier accidentel, car il est impossible de se tromper.

Il existe de nombreux autres formats de fichier capable d'un encodage en triangles, tels que VRML, DXF, mais ils ont l'inconvénient qu'il est possible de mettre des géométries autres que des triangles, et donc de produire quelque chose d'ambigu ou inutilisable.

# **2. Output**

Notre programme en Palabos génère des données de sortie « Output Data » sous forme de fichiers VTK et des images GIF en plus de l'affichage sur le terminal des valeurs des grandeurs « Rms velocity » et « av rho » (averege density).

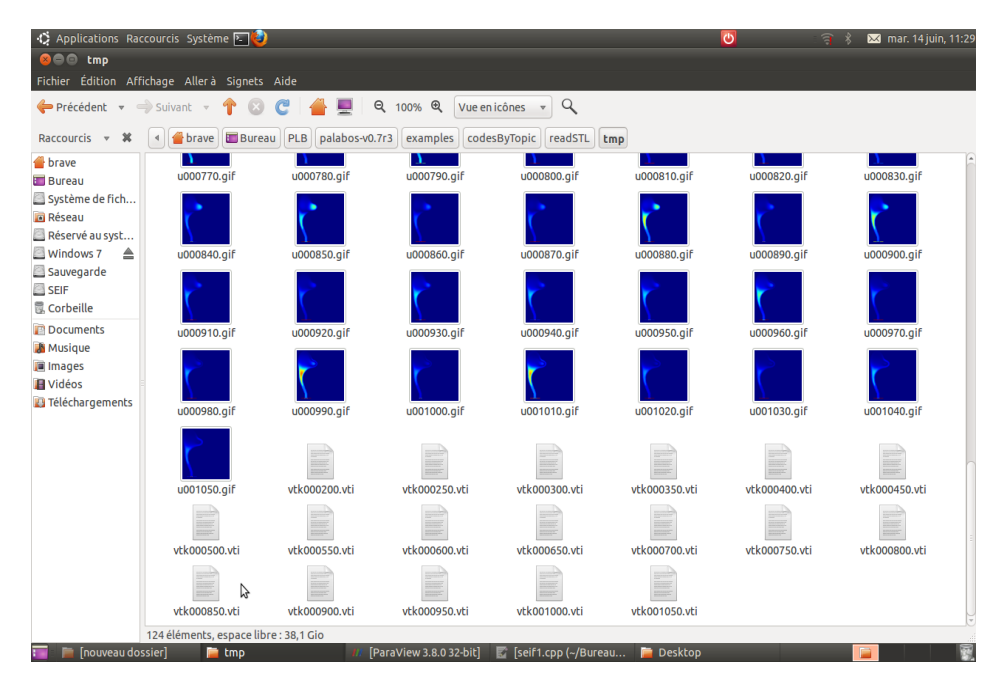

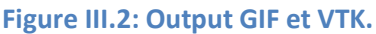

Les différents avantages que présentes le format VTK sont mentionnés dans le paragraphe suivant.

#### **Format de l'output « VTK »**

Le « **Visualization Toolkit »** (VTK) est un logiciel open-source, gratuit disponible pour l'infographie 3D, traitement de l'image et la visualisation. VTK est composé d'une classe  $C^{++}$ et d'une bibliothèque de plusieurs couches d'interface interprétées, y compris Tcl / Tk, Java et Python. Kitware, dont l'équipe a créé et continue d'étendre la boîte à outils, offrant un soutien professionnel et des services de consultation pour VTK. VTK supporte une grande variété d'algorithmes de visualisation, y compris: scalaire, vecteur, tenseur, la texture et de méthodes volumétriques et des techniques de modélisation avancées telles que: la modélisation implicite, la réduction de polygone, lissage du maillage, découpage, modelage, et la triangulation de Delaunay. VTK a un cadre de nombreuses informations de visualisation, a une série de « 3D interaction widgets », prend en charge le traitement parallèle, et s'intègre avec les différentes bases de données sur les boîtes à outils graphiques comme Qt et Tk. VTK est multi-plateforme et fonctionne sur Linux, Windows, Mac et Unix. VTK comprend également un soutien d'appoint pour les « 3D interaction widgets », deux et trois dimensions d'annotation, et le calcul parallèle. À sa base VTK est implémenté comme un toolkit  $C^{++}$ , obligeant les utilisateurs à créer des applications en combinant divers objets dans une application. Le système prend également en charge l'emballage automatique  $C^{++}$  de base en

### **Chapitre III**

Python, Java et Tcl, afin que les applications VTK peuvent également être écrites en utilisant ces langages de programmation interprété.

VTK est utilisé dans le monde entier dans des applications commerciales, de recherche et développement, et est la base de nombreuses applications de visualisation avancées telles que: ParaView, Visiter, VisTrails, 3DSlicer, MayaVi, et Osiri X.

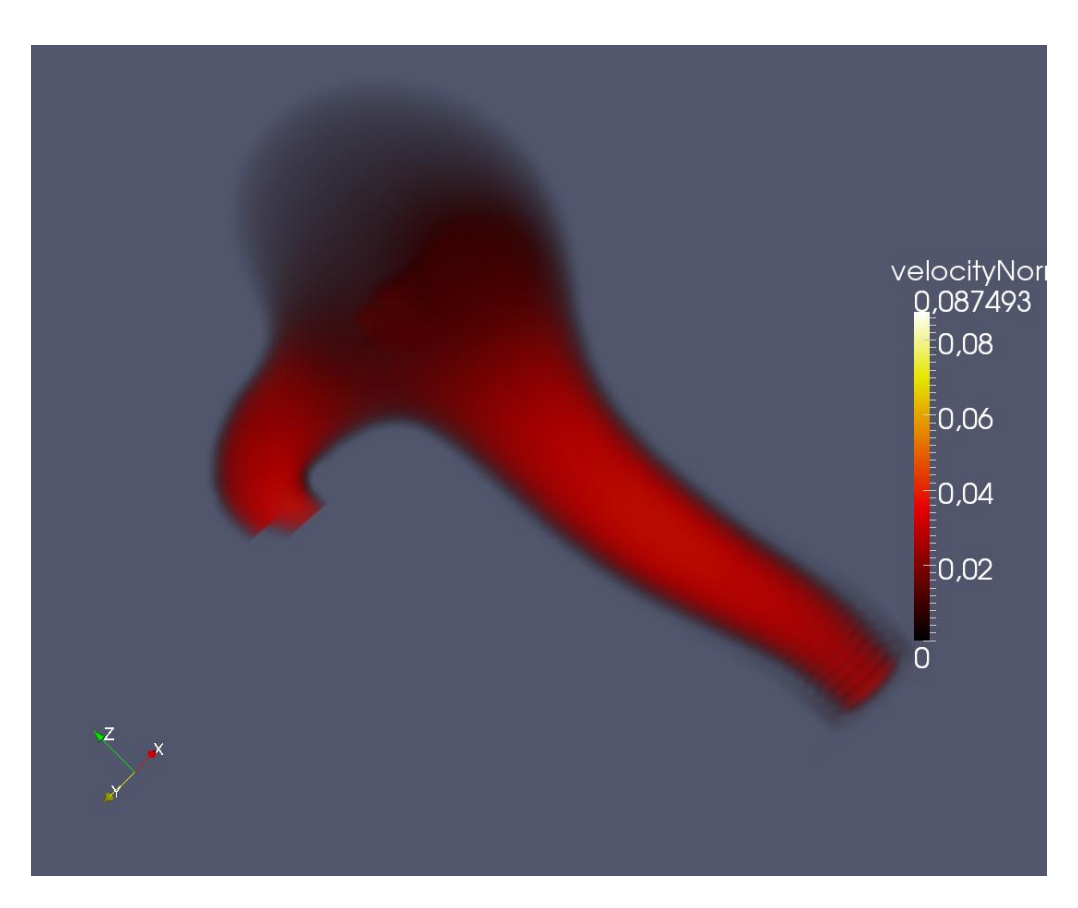

**Figure III.3: Output VTK visualisée par Paraview.**

# **III.PRESENTATION DU LOGICIEL DE VISUALISATION DES DONNEES « ParaView »**

## **1. Introduction**

Pour la visualisation des images d'anévrismes de format STL, utilisées comme entrée à notre programme, ainsi que les résultats de la simulation obtenues via « Palabos », et qui sont de format VTK et GIF, Nous avons utilisé l'application open-source, multiplateforme, pour la visualisation et l'analyse des ensembles de données scientifiques : ParaView.

# **2. Qu'est-ce que ParaView ?**

ParaView est une application open-source, multiplateforme, pour la visualisation et l'analyse des ensembles de données scientifiques, surtout celles qui sont définies dans un espace à deux ou trois dimensions, y compris ceux qui s'étendent dans la dimension temporelle.

L'interface frontale graphique utilisateur (GUI) est une interface utilisateur ouverte, flexible et intuitive qui nous donne toujours un contrôle précis et ouvert de la manipulation des données et de traitement d'affichage nécessaire pour explorer et présenter des données complexes comme bon nous semblent.

ParaView est exhaustifs de scripts et des capacités de traitement par lots. L'interface standard de script utilise le langage de programmation python largement utilisé pour le contrôle de script. Comme avec l'interface graphique, le python scripted contrôle est facile à apprendre, y compris la possibilité d'enregistrer les actions dans l'interface graphique et de les enregistrer comme succincte des programmes python lisibles. Il est aussi puissant, avec la possibilité d'écrire des scripts filtres qui s'exécutent sur le serveur et qui ont accès à tous les bits de nos données sur une machine parallèle grande.

Les composantes d'interprétation et de traitement de l'information de ParaView sont construites sur une architecture parallèle de distribution-mémoire modulaire et évolutive dans laquelle de nombreux processeurs fonctionnent de manière synchrone sur des parties différentes des données. L'architecture évolutive ParaView nous permet d'exécuter directement ParaView sur n'importe quelle machine, d'une petite machine de classe netbook jusqu'au plus grand superordinateur au monde. Toutefois, la taille des ensembles de données ParaView dans la pratique varie considérablement selon la taille de la machine sur la quelle les composants du serveur ParaView fonctionnent. Ainsi, les gens font souvent les deux, en profitant de l'architecture client ParaView / serveur pour se connecter et contrôler le supercalculateur du netbook.

ParaView est conçu pour être facilement étendu et personnalisé à de nouvelles applications et peuvent être utilisées par ou utiliser d'autres outils. De même il ya un certain nombre d'interfaces différentes pour le traitement des données ParaView et le moteur de visualisation, par exemple le ParaViewWeb.

## **3. Modalité**

Une chose très importante à garder à l'esprit lorsqu'on utilise ParaView est que l'interface graphique est très modale. À tout moment on aura un module "actif" dans le pipeline de visualisation, un "actif" point de vue, et un «actif» de sélection. Par exemple, lorsque on clique sur le nom d'un lecteur ou d'une source au sein de la Banque de pipeline, il devient le module actif et les propriétés de ce filtre sont affichées dans l'inspecteur d'objets. De même lorsque on clique dans un point de vue différent, ce point de vue devient la vue active et l'icône visibilité "œil" dans l'Explorateur de pipeline est modifiée pour montrer ce que les filtres ont affichés dans cette vue. Il faut être conscient que les informations affichées dans l'interface graphique se rapportent toujours à ces entités actives.

## **4. Notions de base de la visualisation**

En d'autres termes, le processus de visualisation est de prendre les données brutes et à les transformer en une forme qui est visible et compréhensible pour l'homme. Cela permet une meilleure compréhension cognitive de nos données. La visualisation scientifique est particulièrement préoccupée par le type de données qui a une représentation bien définie dans l'espace 2D ou 3D. Les données qui proviennent de mailles de simulation et les données du scanner sont bien adaptées pour ce type d'analyse.

Il ya trois étapes de base pour visualiser nos données: la lecture, de filtrage et présentation. Tout d'abord, nos données doivent être lues en ParaView. Ensuite, on peut demander un certain nombre de filtres qui traitent les données pour produire, extraire, ou déduire des caractéristiques de ces données. Enfin, une image visible est rendue à partir des données et on peut ensuite modifier les paramètres de visualisation ou modalité meilleur rendu de l'effet visuel.

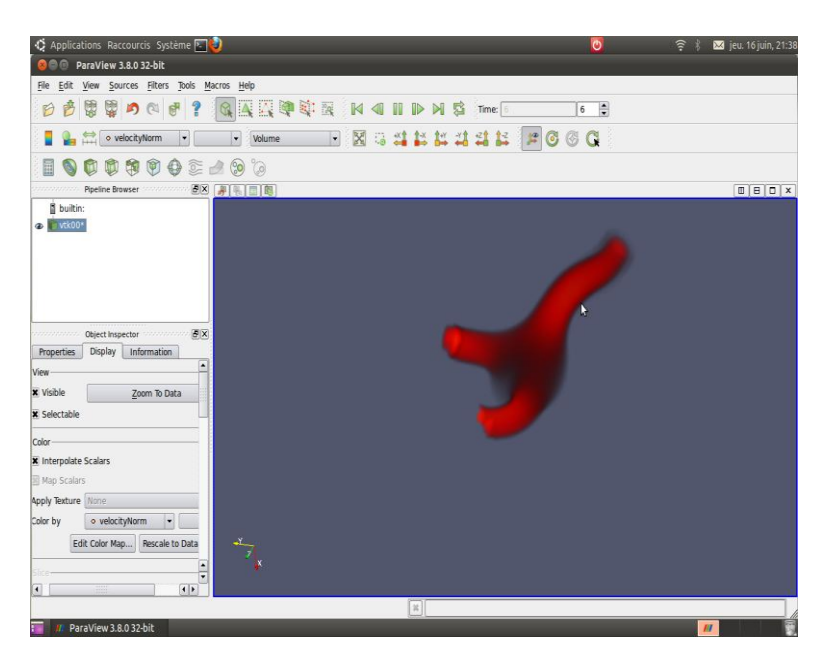

**Figure III.4: L'interface utilisateur de Paraview.**

# **IV. CREATION DE DOMAINE A PARTIR D'UN FICHIER STL**

On s'attend à ce qu'à un cadre de développement pleinement présenté dans la CFD soit capable de lire des descriptions de géométrie générales (par exemple la production d'un programme de conception assistée par ordinateur) et l'utiliser pour créer des conditions limites correspondantes dans la simulation. Dans une forme si générale, ce n'est pas possible actuellement avec Palabos. Un cadre est cependant offert pour lire des fichiers STL et modeler le domaine correspondant au moyen des nœuds de rebond de limites (bounce-back boundary). Le format de fichier STL offre une façon simple de décrire des surfaces triangulées sans n'importe quels attributs supplémentaires. C'est commode, parce qu'il est largement utilisé et parce que la plupart des formats de dossier de conception assistée par ordinateur peuvent dans une certaine mesure être convertis en STL. En même temps, la gamme d'application de ce format est restreinte à cause de l'incapacité de conserver des renseignements supplémentaires dans le dossier, tel que le type de la limite (sans erreur, Dirichlet, Neumann, etc.) La valeur de la vitesse dans le cas Dirichlet et plus. Dans Palabos, l'automatisme pour l'organisation de simulations des fichiers STL est donc restreint à la création de murs sans erreur avec les nœuds de rebond (bounce-back nodes). D'autres types de limites doivent encore être créés manuellement, comme expliqué ci-dessous.

Pour monter une simulation d'un fichier STL, le domaine doit être d'abord voxélisé, c'est-àdire converti d'une description de surface à une description de volume. C'est fait avec l'aide du logiciel de la source ouverte CVMLCPP par Fokko Beekhof.

Les explications suivantes sont développées autour de l'exemple d'un fichier STL représentant une partie d'un vaisseau sanguin, avec une déformation pathologique connue sous le nom d'anévrisme. On montrera comment simuler un écoulement dans un domaine avec la forme prescrite par le domaine.

## **1. Création de domaine Plein (Full Domain Creation)**

La bibliothèque CVMLCPP peut être utilisée pour voxelizer un dossier STL avec une représentation du plein domaine régulière. Dans ce cas-là, le domaine est entouré par une boîte rectangulaire et tous les espaces à l'intérieur de cette boîte, mais à l'extérieur du domaine liquide, est rempli de nœuds de rebond (bounce-back nodes). Bien que c'est une approche simple, elle présente des éditions d'efficacité évidentes. La proportion de cellules liquides à l'intérieur de cette boîte peut être bien au-dessous de 50 pour cent et le reste se compose de la mémoire gaspillée. En outre, l'analyse grammaticale de ces nœuds dans le code de LB est qui prend du temps, même si leur traitement est moins cher que le traitement de cellules liquides normales. Finalement, la voxelization n'est pas parallélisée et on peut heurter facilement des éditions de mémoire puisque l'on tient une pleine représentation de domaine dans la mémoire d'un processeur simple. Pour ces raisons, une approche de domaine clairsemée (Sparse Domain) plus efficace existe.

*Un exemple de voxélisation de domaine plein est présenté dans le dossier :*

*examples / codesByTopic / readSTL / fullDomainFromSTL.cpp*

*Voici l'exemple de la voxelization plein domaine est présenté dans Palabos.*

*Les lignes pertinentes du code sont :* 

#### **Chapitre III**

```
ScalarField3D<T>* boolMask = boolMaskFromSTL<T> (
         "aneurysm.stl", parameters.getResolution() );
MultiBlockLattice3D<T,DESCRIPTOR> lattice (
         boolMask->getNx(), boolMask->getNy(), boolMask->getNz(),
        new BGKdynamics<T, DESCRIPTOR>( parameters.getOmega() ) ) ;
// Set up the inlet and outlets here
dynamicsFromBoolMask(*boolMask, lattice, new BounceBack<T,DESCRIPTOR>(1.));
```
La commande boolMaskFromSTL invoque le voxelizeur de CVMLCPP pour créer un champ scalaire rempli de 1 et 0, selon si une cellule correspond au domaine liquide ou au domaine ferme. Le type de données de ce champ est T au lieu de bool, parce que c'est exigé pour les nœuds de rebond instantiating des renseignements dans le bool-masque (il n'est pas possible actuellement de créer un couplage entre les blocs basés sur de différents types de données dans Palabos). Par la suite, la fonction dynamicsFromBoolMask invoque simplement une machine de traitement de l'information pour analyser le bool-masque et attribuer des nœuds de rebond au treillis par conséquent.

Vient maintenant la partie moins élégante du processus entier : la création des entrées et des sorties. Celles-ci doivent nécessairement être définies sur une surface plane qui est orthogonale à un des principaux axes de la grille, parce que les limites courbées ne sont pas encore exécutées dans Palabos. L'endroit de l'entrée et de la sortie doit être déterminé manuellement, par exemple en inspectant le fichier STL avec un outil comme le ParaView. Il est suffisant de savoir dans quel plan l'entrée et la sortie sont localisées et ayez une idée vague de son endroit dans l'avion. Alors, définissez des entrées et des sorties sur un domaine rectangulaire qui excède le domaine liquide, pour être sûr que tout le liquide est couvert et effacez finalement des nœuds de limite d'excès en les remplaçant avec les nœuds de rebond avec la fonction dynamicsFromBoolMask. Pareillement, le domaine liquide restant derrière l'entrée, ou au-delà de la sortie, peut être effacé manuellement en y passant outre avec les nœuds de rebond. On peut imaginer des nœuds de rebond un peu comme l'outil de gomme dans un programme de manipulation d'image avec lequel on régle exactement des lignes d'un premier dessin débraillé. Cette procédure est illustrée sur la figure suivante :

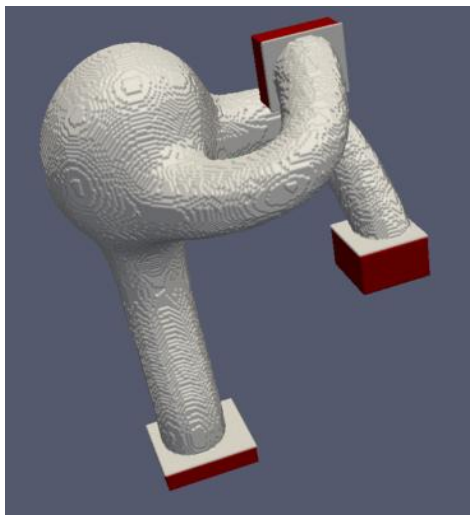

**Figure III.5: La procédure de création "Full Domain".**

Ici, l'entrée et les deux sorties ont été définis avec un domaine légèrement excédant (les facettes de couleur grise) et les nœuds de rebond ont été écrits de couleur rouge en box pour effacer des régions d'après-sortie et d'avant-sortie. Après cela, on appelle la fonction dynamicsFromBoolMask pour couper l'excès dans les régions de crique/sortie.

## **2. Création de domaine clairsemé (Sparse Domain)**

Comme promis, la version de domaine clairsemée (Sparce Domain) efficace du processus de voxelization est maintenant présentée. Il est basé sur la capacité de CVMLCPP de créer une structure octree dont les feuilles se composent des blocs couvrant le domaine liquide. Beaucoup de mémoire est déjà sauvée pendant le processus de voxelization (c'est important parce que la voxelization est non-parallèle), parce que seulement le contenu des blocs dans l'octree est voxelizé. En outre, aucune mémoire n'est allouée pour les blocs se composant seulement des cellules liquides. La structure de bloc créée dans CVMLCPP est alors réutilisée dans Palabos pour créer la structure clairsemée intérieure d'un multibloc. Cela ne mène pas seulement à une mémoire - et l'efficacité du CPU de la simulation, mais aussi à un moyen facile de paralléliser le programme. Les blocs créés en CVMLCPP étant tous de taille égale, ils sont tout simplement attribuable aux processeurs disponibles en nombre égal. C'est l'une de ces situations rares en CFD dans lequel un solveur très puissant est obtenu avec uniquement des éléments simples, en mettant ensemble en réseau Boltzmann, le traitement frontière rebond, discrétisation CVMLCPP de domaine octree, et Palabos "représentation parallèle de domaine multi-blocs.

La figure suivante montre comment le domaine liquide est couvert par les blocs réguliers dans CVMLCPP pour obtenir une représentation de domaine clairsemée (Sparse Domain). Les exigences de mémoire sont progressivement diminuées en augmentant la profondeur de la décomposition octree, indiquée par le niveau de paramètre dans la figure :

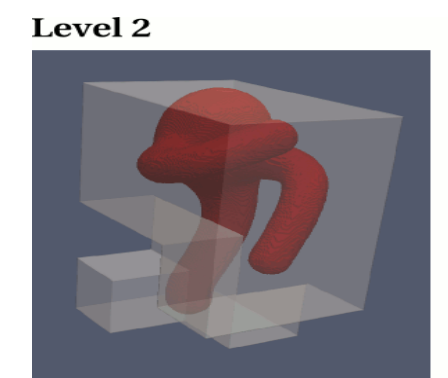

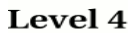

Level 3

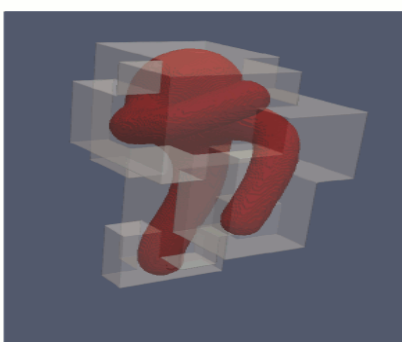

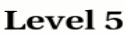

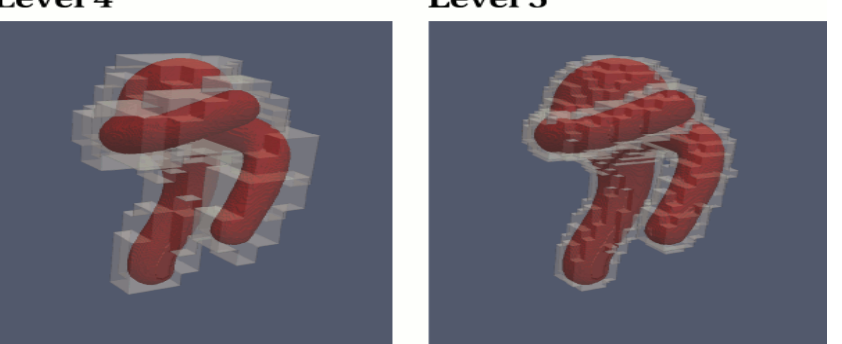

**Figure III.6: Procédure de Création "Sparse Domain".**

*Un exemple de la voxelization partir du domaine clairsemé (Sparse Domain) est présenté dans le dossier examples/codesByTopic/readSTL/sparseDomainFromSTL.cpp.* 

*Les lignes pertinentes du code sont :*

```
int limitDepth = 2;
TreeReader3D<int>* treeReader =
   createUniformTreeReader3D("aneurysm.stl", parameters.getNx(),
limitDepth);
MultiBlockLattice3D<T,DESCRIPTOR>* lattice = generateSparseMultiBlock (
         *treeReader,
       new BGKdynamics<T, DESCRIPTOR>(parameters.getOmega()) );
// Set up the inlet and outlets here
bool wallFlag = false;
dynamicsFromOctree(*lattice, *treeReader, new BounceBack<T,DESCRIPTOR>(1.),
wallFlag);
```
Le choix du niveau de la décomposition octrée a un impact important sur l'efficacité de la simulation. Un petit niveau mène à une décomposition dans de grands blocs, qui pénalise par la présence de beaucoup de nœuds de rebond (bounce-back nodes) inutiles, pendant qu'un grand niveau mène à une abondance de petits blocs, qui a un impact finale sur l'efficacité à cause de la communication au-dessus et entre les blocs. Sur une machine parallèle, le niveau doit aussi être choisi assez grand pour avoir assez de blocs pour les assigner à chaque processeur.

Le traitement des entrées et des sorties sont identiques exactement dans le domaine clairsemé et dans le cas du domaine plein. En fait, les deux codes fullDomainFromSTL et sparseDomainFromSTL sont identiques à part dans la création du multibloc et l'instantiation des nœuds de rebond de la paroi (bounce-back wall) du dossier STL.

## **3. Choix de l'approche**

Dans notre simulation nous avons choisi l'approche de Sparse Domain à cause des avantages qu'elle présente vis-à-vis la mémoire allouée. Une machine de calcul n'étant pas disponible, le choix de l'approche Full Domain aurait été une perte de temps et de mémoire.

Car, avec l'économie de mémoire offerte par l'approche Sparse Domain, le temps que prend l'exécution de la simulation est trop important. Les machines dont on dispose n'étant pas destinées à ce genre de Calculs il nous fallait patienter 17 heures pour obtenir 17 secondes de simulation.

Alors le choix de l'approche SparseDomain semble être justifié.

**Chapitre IV**

# **MODELE ET DEVELLOPEMENT DU PROGRAMME**

# **I. PRESENTATION DU MODELE**

Pour bien décrire notre modèle nous allons aborder cette description de deux (02) points de vue. De façon grossière nous traitons un cas d'un écoulement hémodynamique à travers un volume de contrôle délimité par la géométrie de l'anévrisme.

## **1. Aspect hydraulique**

### *1.1.Nature du fluide*

Le sang est un fluide complexe (dit non newtonien) : ses lois d'écoulements n'obéissent pas aux lois standards des fluides ordinaires (comme l'eau par exemple), décrits par l'équation de Navier-Stokes. Les lois d'écoulements du sang restent à bâtir. La complexité vient d'un couplage non trivial entre globules rouges (composantes majoritaires du sang), qui bougent et changent incessamment de forme et d'orientation, et le fluide porteur. Le mouvement des globules agit à son tour sur l'écoulement global du sang, et ainsi de suite.

## *1.2. Régime d'écoulement*

De nombreuses recherches expérimentales ont permit de mettre en évidence les différents régimes d'écoulement en fonction du nombre de Reynolds. Ainsi, on peut retenir de ces études une classification générale :

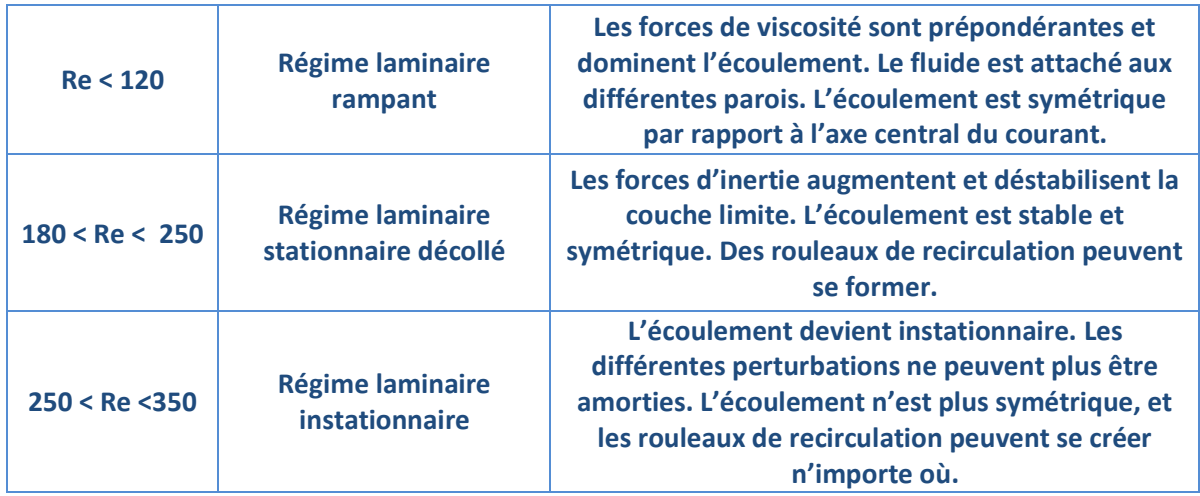

#### **Tableau IV.1 : Classification des différents régimes d'écoulement du sang en fonction du nombre de Reynolds** *[(Eckert, 1999) (Pontrelli, 1998)].*

## *1.3. Paramètres de l'écoulement*

Pour les valeurs des paramètres hydrauliques suivants nous avons fait les choix suivants :

## 1.3.1. Viscosité cinématique

La viscosité du sang est variable, et se situe entre **5** centipoises (cP) et **25** cP, selon les individus et leurs paramètres physiologiques. La valeur doit donc être prise dans cette gamme de viscosité et notre choix c'est porté sur la valeur **10** cP.

## 1.3.2. Vitesse

On a pris la vitesse caractéristique, la vitesse maximale de **0,246** m/s,

La vitesse maximale de référence [ouared jonass] pour notre écoulement est de **0.246** m/s. Cette valeur est celle qui assure la synchronisation avec le pas de temps pris dans les graphes de tension.

### 1.3.3. Densité

Pour alléger la complexité du phénomène on considère que le sang est un fluide incompressible d'une densité moyenne constante de **1.056 10 –3**Kg/m³ (Chapitre I).

### 1.3.4. Diamètre

Le diamètre de notre anévrisme tourne autour de la valeur de **5** mm.

### 1.3.5. Nombre de Reynolds

Après le choix de tous les paramètres permettant le calcul du nombre de Reynolds par le biais de la formule suivante :  $Re = \frac{v * D}{v}$ .

Dans le cas que nous traitons, le nombre de Reynolds a une valeur de **123** : notre régime d'écoulement est donc un régime laminaire rampant (Tableau IV.1).

# **II. ASPECT NUMERIQUE**

Du point de vue numérique, le modèle est une simulation par la méthode de Lattice Boltzmann d'un écoulement hémodynamique incompressible dans une géométrie spécifique qui est l'anévrisme. Cette simulation se fait par le biais du code PALABOS.

Pour maitre au claire les différentes étapes de la simulation on a établi l'organigramme suivant :

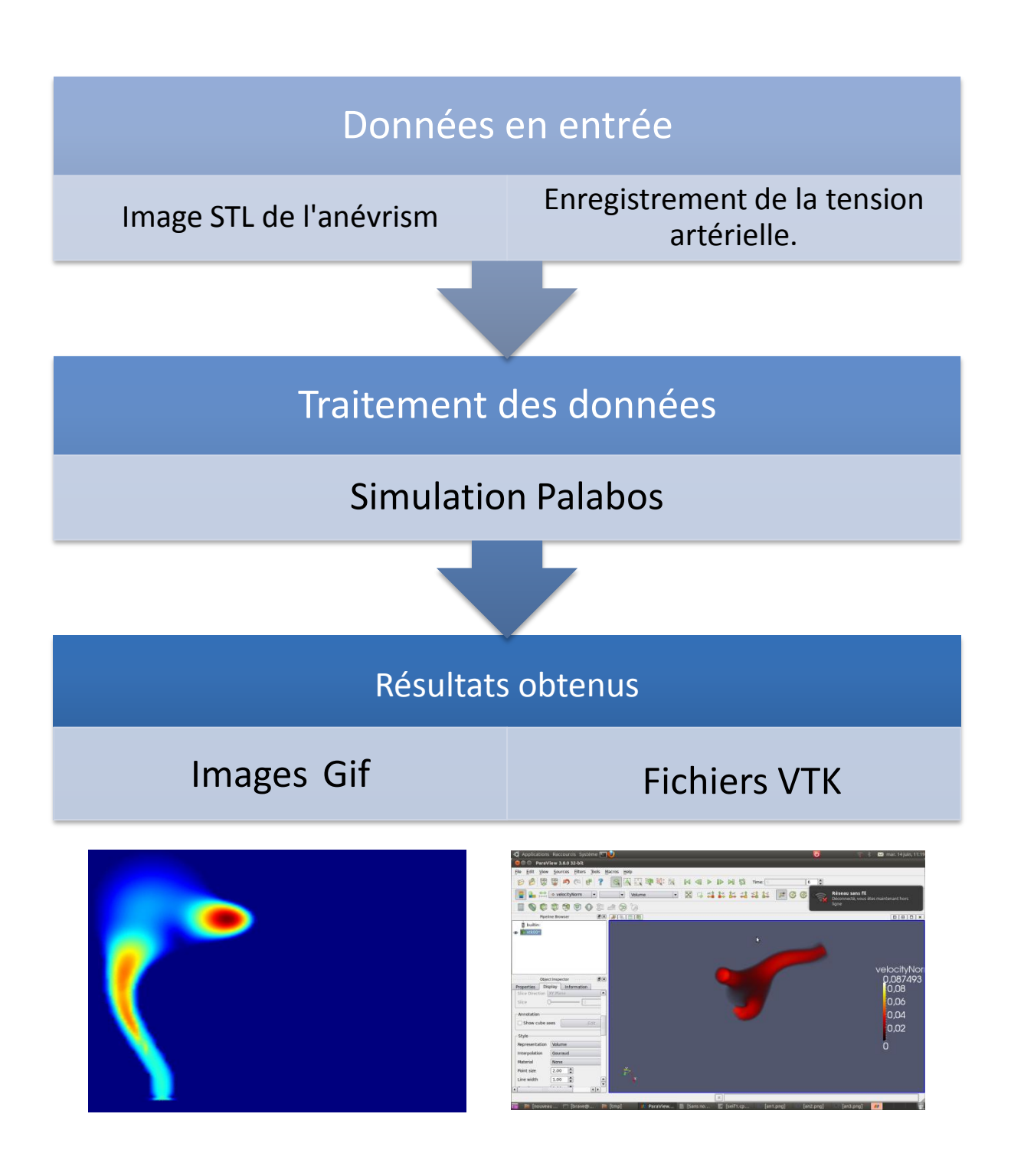

**Figure IV.1: Organigramme des étapes de programmation.**

## **1. Données en entrée**

#### *1.1. Image STL de l'anévrisme*

Notre programme nécessite une image de l'anévrisme en question au format STL. La figure suivante présente le cas simulé.

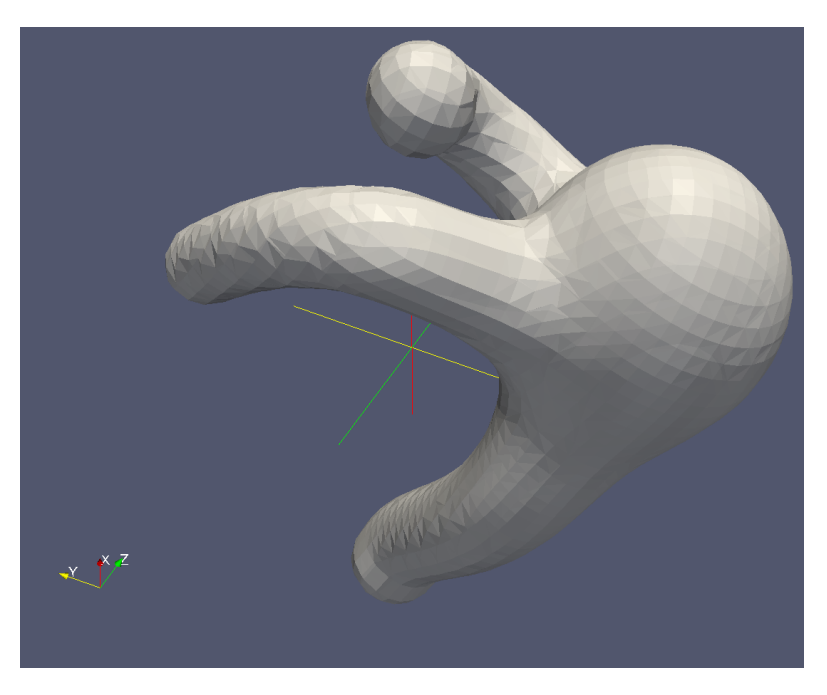

**Figure IV.2 : Image STL de l'anévrisme de la simulation.**

#### *1.2. Enregistrements de la tension artérielle*

La Pression Artérielle (PA) est la pression qui règne sur la paroi interne des vaisseaux pendant la circulation sanguine. On la dénomme également Tension Artérielle.

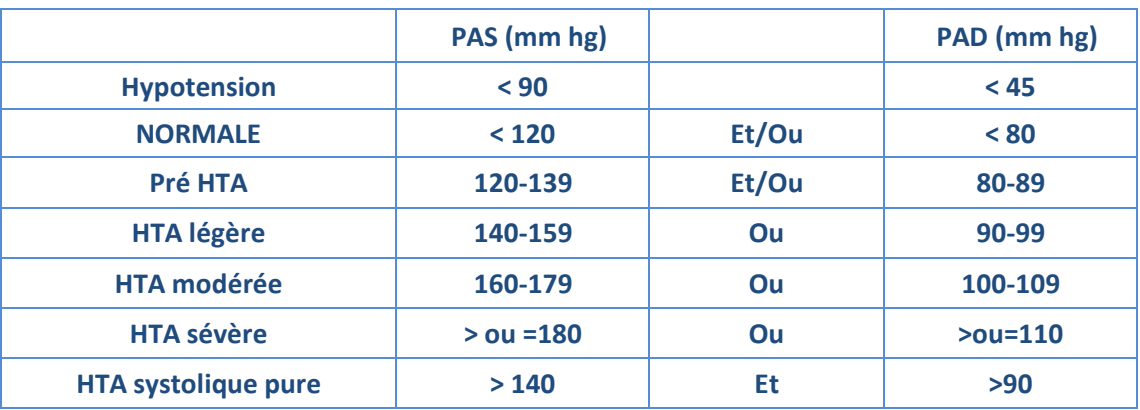

#### **Tableau IV.2: Les valeurs de la tension artérielle.**

**PAS : pression artérielle systolique.**

- **PAD : pression artérielle diastolique.**
- **HTA : hyper tension artérielle.**

#### 1.2.1. Tension normale

La tension normale est définie comme étant une pression artérielle qui prend des valeurs entre 80 et 120 mm Hg.

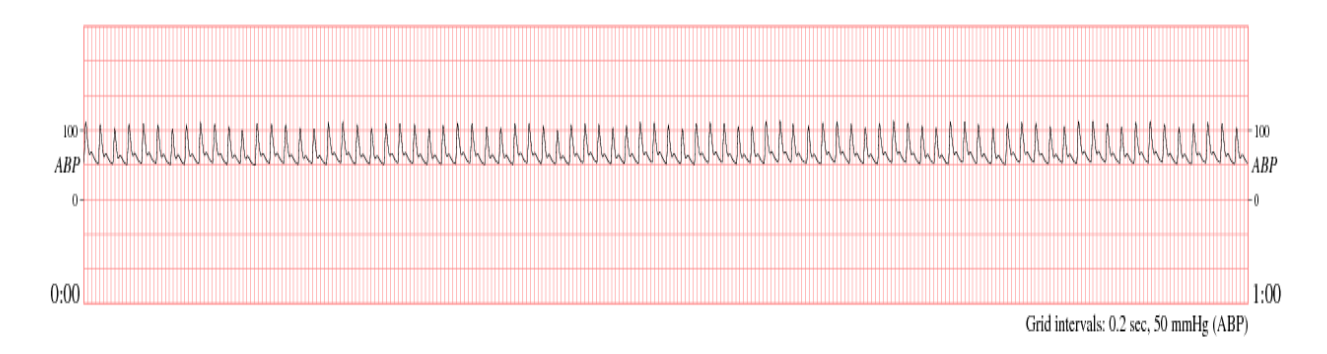

#### **Figure IV.3: La variation de la tension artériellechez une personne normale.**

#### 1.2.2.Hypertension

L'hypertension est définie comme étant une pression artérielle augmentée de manière chronique.

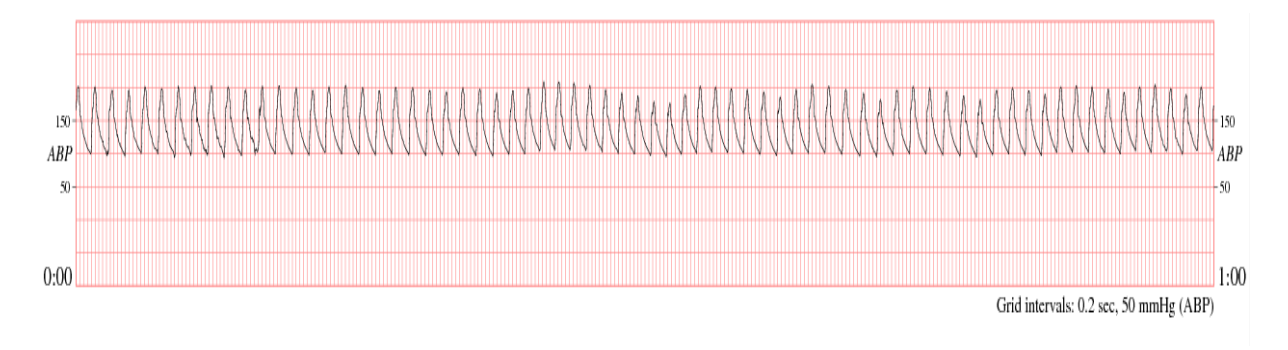

#### **Figure IV.4: Variation de la tension artérielle chez une personne hypertendue.**

#### 1.2.3. Hypotension

Elle est caractérisée par la baisse soudaine de la pression sanguine et peut s'accompagner d'étourdissements et de faiblesse durant quelques secondes, et parfois d'un évanouissement.

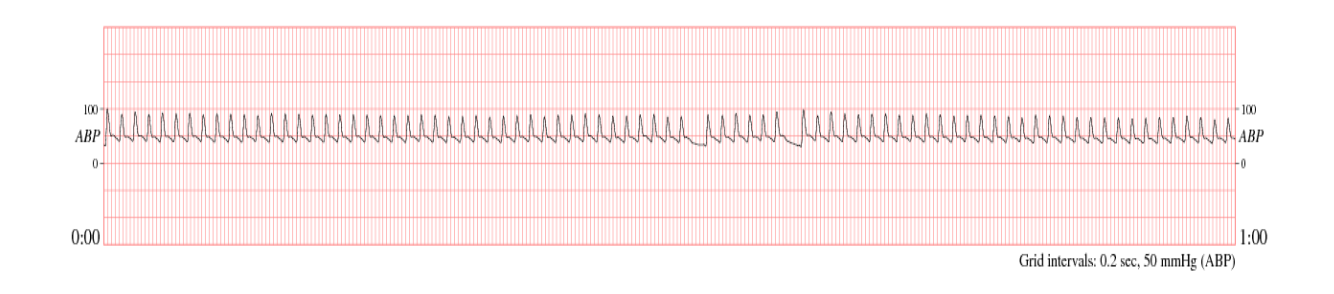

#### **Figure IV.5: Variation de la tension artérielle chez une personne hypotendue.**

## **2. Traitement des données**

Le traitement des données s'effectue à travers le programme que nous avons développé avec PALABOS.

#### *2.1.Simulation PALABOS*

Notre simulation est Basée sur la méthode de Lattice Boltzmann où nous avons adopté le modèle BGK.

Tout d'abord comme cité dans le chapitre précédent, le code que nous avons développé avec PALABOS, présenté ci-dessous, est un programme conçu pour un but précis de simulation et qui utilise les bibliothèques offertes pour y parvenir.

# **III.DEVELOPPEMENT DU PROGRAMME**

Comme insinuer dans les chapitres précédents, l'utilisation de PALABOS nécessite certaines connaissances en programmation et une maitrise parfaite du langage  $C^{++}$ .

Nous allons essayer de vous présenter les parties essentielles du programme et d'expliquer le plus clairement possible le rôle joué par chaque fonction du programme.

#### **Programme**

Le programme commence bien sûr par inclure les bibliothèques requises, ce qui se manifeste dans les deux suivantes lignes :

#include "PALABOS3D.h" #include "PALABOS3D.hh" #include <fstream>

Un petit **define** pour faciliter la tâche et remplacer « descriptors::D3Q19Descriptor » par « DESCRIPTOR ».

#### #define DESCRIPTOR descriptors::D3Q19Descriptor

Définir le type « T » qui est « Double » question juste de simplification :

#### typedef double T;

Les deux constantes qui suivent décrivent la densité virtuelle à attribuer aux nœuds de rebond de manière à avoir une bonne échelle de couleur lors de la visualisation avec ParaView.

Leur attribuer une valeur de « 1 » est généralement un bon choix car la densité dans le fluides fluctue autour de la valeur « 1 ».

```
// const int voxelizer bbDensity = 1;
// const int truncation bbDensity = 1;
```
Leur attribuer une valeur supérieure à « 1 » est bon pour le debugging car ça permet de visualiser différentes zone avec ParaView quand on fait le plot (dessiner le graphe) de la densité.

```
const int voxelizer bbDensity = 2;
const int truncation bbDensity = 3;
```
Zone de déclaration des identificateurs :

```
using namespace plb; 
using namespace std; 
template <typename T, template <typename U> class Descriptor>
```
. . .

#### **Fonction « bloodVesselSeteup »**

C'est la fonction principale du programme responsable de la configuration du domaine de la simulation et de la de l'établissement des conditions aux limites sur la pression et l'initialisation du domaine en vitesse et en densité.

```
void bloodVesselSetup ( 
        MultiBlockLattice3D<T, Descriptor>& lattice, plint N)
{ 
    OnLatticeBoundaryCondition3D<T, Descriptor>* boundaryCondition
         = createLocalBoundaryCondition3D\langle T,Descriptor\rangle();
```
 $T \text{ grad}P = 0$ ; //valeur initiale du gradient de pression.

. . .

Il faut noter que la valeur à attribuer au gradient de pression (gradP) n'est pas d'une grande importance vu la propriété de perte de mémoire qui caractérise le phénomène.

#### **Définition des entrées et des sorties**

C'est la partie la moins élégante du programme.

Cette partie permet l'adaptation du programme à n'importe quelle image STL désirée comme donnée d'entrée. Seulement qu'il faut faire un effort d'inspecter les coordonnées en utilisant un outil de visualisation (ParaView) et les introduire dans le programme suivant la logique adopté par ce dernier.

```
 Box3D inlet( (plint)(0.1*N), (plint)(0.3*N), 
                     (\text{plint})(0.08*N), (\text{plint})(0.3*N),
                     (\text{plint}) (0.05*N), (\text{plint}) (0.05*N);
    Box3D beforeInlet(inlet.x0, inlet.x1, inlet.y0, inlet.y1, 0, inlet.z1-
1); 
     Box3D outlet1( (plint)(0.2*N), (plint)(0.36*N), 
                       (\text{plint}) (0.58*N), (\text{plint}) (0.74*N),
                       (\text{plint}) (0.5*N), (\text{plint}) (0.5*N);
     Box3D beforeOutlet1(outlet1.x0, outlet1.x1, outlet1.y0, outlet1.y1, 
                             outlet1. z0-(\text{plint})(0.1*N), outlet1. z1-1;
    Box3D outlet2((\text{plint})(0.24*N), (\text{plint})(0.24*N),(\text{plint}) (0.47*N), (\text{plint}) (0.64*N),
                       (\text{plint}) (0.82*N), (\text{plint}) (0.96*N);
    Box3D beforeOutlet2((\text{plint})(0.170*N), outlet2.x1-1,
                              outlet2.y0, outlet2.y1, outlet2.z0, outlet2.z1); 
. . .
```
**Définition des conditions aux limites**

#### **Conditions sur la pression**

Les conditions sur la pression sont définies initialement de manière à avoir un gradient de pression entre l'entrée et les deux sorties égale à 0.

Une modification sur la pression est apportée dans le programme ultérieurement pour simuler la variation réelle de tension chez un individu.

```
 boundaryCondition->addPressureBoundary2N(inlet, lattice); 
    setBoundaryDensity(lattice, inlet, (T)1.+gradP);
     defineDynamics(lattice, beforeInlet, new 
BounceBack<T, Descriptor>(truncation bbDensity));
```

```
 boundaryCondition->addPressureBoundary2N(outlet1, lattice); 
    setBoundaryDensity(lattice, outlet1, (T)1.);
     defineDynamics(lattice, beforeOutlet1, new 
BounceBack\langle T,Descriptor\rangle(truncation bbDensity));
```

```
 boundaryCondition->addPressureBoundary0N(outlet2, lattice); 
    setBoundaryDensity(lattice, outlet2, (T)1.);
     defineDynamics(lattice, beforeOutlet2, new 
BounceBack<T, Descriptor>(truncation_bbDensity));
```
. . .

Cette ligne concerne l'initialisation du réseau avec une densité de valeur '**1**' et une vitesse de valeur '**0**' :

```
initializeAtEquilibrium(lattice, lattice.getBoundingBox(), (T)1.,
Array\langle T, 3 \rangle (0., 0., 0.) );
```
}

. . .

### **Fonction** WriteVTK

C'est la fonction qui permet d'enregistrer les résultats (données de sorties) « outputdata » sous format VTK et avoir à la fin un écoulement en trois (03) dimensions.

Les fichiers VTK peuvent fournir des informations sur la vitesse, la densité et la grandeur « Velocity norm » : la norme de vitesse, cette dernière donne une idée sur la distribution de la vitesse moyenne du fluide dans la structure.

La fonction a comme paramètre la lattice (réseau), les paramètres de l'écoulement incompressible et l'itérateur temps.

```
void writeVTK(MultiBlockLattice3D<T,DESCRIPTOR>& lattice, 
               IncomprFlowParam<double> const& parameters, plint iter) 
\{ //T gradP;
    double dx = parameters. getDelta();
    double dt = parameters. getDeltaT();
     VtkImageOutput3D<double> vtkOut(createFileName("vtk", iter, 6), dx); 
     vtkOut.writeData<float>(*computeVelocityNorm(lattice), "velocityNorm", 
dx/dt:
     vtkOut.writeData<float>(*computeDensity(lattice), "density", 1.); 
     vtkOut.writeData<float>(*subtract(*computeDensity(lattice),(T)1.), 
"density", 1.); vtkOut.writeData<3,float>(*computeVelocity(lattice), "velocity", 
dx/dt:
} 
. . . 
    Fonction writeGif
```
C'est la fonction qui génère des images Gif suivant la grandeur voulue et la perspective désirée. Dans notre exemple il s'agit de Velocity Norm (la norme de vitesse) mais il est

possible de l'adapter à la grandeur qu'on veut représenter.

. . .

```
void writeGif(MultiBlockLattice3D<T,DESCRIPTOR>& lattice, 
                IncomprFlowParam<T> const& parameters, plint iter) 
{ 
     const plint imSize = 600; 
    const plint nx = parameters.getNx();
    const plint nz = parameters.getNz();
    plint yPos = parameters.getResolution()/4;
    Box3D slice(0, nx-1, yPos, yPos, 0, nz-1); ImageWriter<T> imageWriter("leeloo"); 
     imageWriter.writeScaledGif( createFileName("u", iter, 6), 
                                   *computeVelocityNorm (lattice, slice), 
                                   imSize, imSize ); 
} 
bool nonBounceBack(Cell<T,DESCRIPTOR> const& cell) { 
     return !( typeid(cell.getDynamics()) == typeid(BounceBack<T,DESCRIPTOR> 
const&) ); 
} 
. . . 
    Corps du programme
int main(int argc, char* argv[]) { 
     plbInit(&argc, &argv); 
     plint maxIter = 4000; //le maximum d'itération. 
     plint vtkIter = 50; //le pas de génération de fichier VTK de sortie. 
    plint imageIter = 10;//le pas de génération d'image Gif.
```
**Dossier d'enregistrement des données de sortie**

Il faut introduire tous le chemin du dossier où l'on désire enregistrer nos résultats. Dans ce cas c'est dans le dossier temp qui se trouve au niveau de la racine mère.

```
 global::directories().setOutputDir("./tmp/");
```
**Introduction des paramètres hydraulique :**

```
 IncomprFlowParam<T> parameters(
```
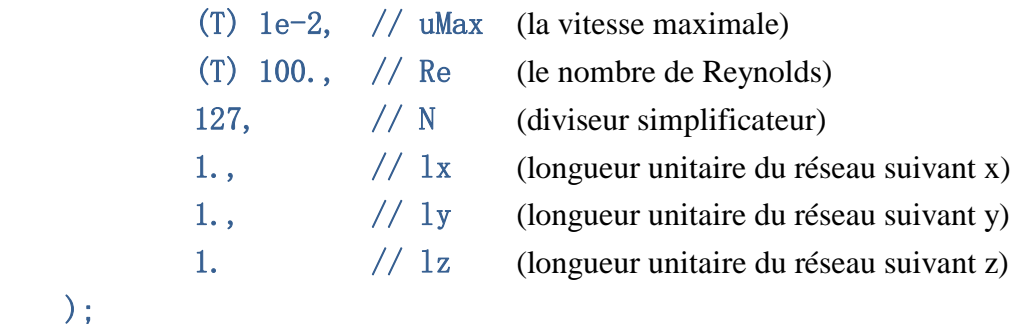

. . .

);

#### **Acquisition des données en entrée :**

Cette partie est conçue dans le but d'adapter le programme au patient car on ne peut pas mieux espérer que d'avoir en entrée des données réelles qui concernent le malade sujet de l'anévrisme.

Il est préférable de disposer des fichiers texte qui contiennent les enregistrements de la variation de la tension artérielle chez la personne ayant l'anévrisme.

Après de laboureuses recherches nous avons mis la main sur plusieurs enregistrements de la pression artérielle. Parmi les quels on a choisi trois (03) qui représentent respectivement le cas d'une tension normale, d'une hypertension et d'une hypotension.

Le programme prend les valeurs existantes sur le fichier et les place dans un tableau dont le nom est « PA ».

La variable gradP qui gère la pression à l'entrée recevra ses valeurs à partir du vecteur PA au cours des itérations.

```
 //extraction des données à partir d'un fichier. 
FILE *Fichier1 = fopen (\arg y[1], "r");
FILE *F = fopen ("./PA.txt","r");
int MaxIter1 = 4000;char *c = (char *)malloc (sizeof (char *) * 1000);
double PressionArterielle [MaxIter1]; 
int i = 0;
while((fgets(c, 1000, F) != NULL) & (i \lt MaxIter1)){ 
      PressionArterielle [i+1] = \text{atof} (c);
} 
fclose (F); 
 \mathbf{r} . .
```
#### **Voxelisation**

Dans cette partie, s'effectue le passage de l'état de surface à l'état de volume de notre image STL, on appelle cette transition la voxelisation. Dans notre cas, la méthode avec laquelle se fait ce passage est la création « Sparse Domain ».

Le paramètre **limitDepth** détermine le degré de génération de sparsemultiblock.

```
 int limitDepth = 3;
    TreeReader3D<int>* treeReader =
        createUniformTreeReader3D("aneurysm.stl", parameters.getNx(),
limitDepth); 
    MultiBlockLattice3D<T,DESCRIPTOR>* lattice = generateSparseMultiBlock (
            *treeReader, 
           new BounceBack<T, DESCRIPTOR>(voxelizer bbDensity) );
     bool fluidFlag = true; 
     dynamicsFromOctree( *lattice, *treeReader, 
new new new
BGKdynamics<T,DESCRIPTOR>(parameters.getOmega()), fluidFlag ); 
. . .
```
**Etablissement du domaine de simulation avec la fonction** bloodVesselSetup

```
 bloodVesselSetup(*lattice, parameters.getNx());
```

```
bool wallFlag = false;
 dynamicsFromOctree( *lattice, *treeReader, 
                     new BounceBack<T,DESCRIPTOR>(voxelizer_bbDensity),
```

```
wallFlag );
```
delete treeReader;

. . .

**Affichage de quelque information qui concerne le domaine de simulation:** 

 pcout << "Structure of the multi-block, with an octree decomposed to depth "

```
\langle\langle limitDepth \langle\langle ":" \langle\langle endl;
      pcout << getMultiBlockInfo(*lattice); 
     pcout << "Number of fluid nodes=" << count(*lattice, nonBounceBack) << 
endl;
```

```
 global::timer("main").start();
```
. . .

#### **Boucle principale du programme**

C'est la boucle sous la quelle se génère les fichiers VTK, GIF, déroulement de la phase de collision et d'écoulement etc.

```
for (int iT=0; iT\text{maxIter: }++iT) {
          if (iT%10==0) { 
              pcout \langle\langle "Iteration " \langle\langle iT \langle endl;
          } 
. . . 
    Génération des fichiers VTK en sortie
           if (iT%vtkIter==0 && iT>0) { 
              pcout \langle\langle "Writing VTK at time step "\langle\langle iT \langle\langle "..." \langle\langle endl;
                 global::timer("main").stop(); 
               writeVTK(*lattice, parameters, iT); 
               global::timer("main").start(); 
          } 
. . . 
    Génération des images Gif
           if (iT%imageIter==0) { 
               global::timer("main").stop(); 
              pcout \langle\langle "Writing GIF at time step " \langle\langle iT \langle\langle endl;
               writeGif(*lattice, parameters, iT); 
               global::timer("main").start(); 
          } 
. . . 
    Déroulement de la phase de collision et d'écoulement
          // Lattice Boltzmann iteration step. 
          lattice->collideAndStream(); 
           if (iT%10==0) { 
               pcout << "Rms velocity=" 
                      \langle\langle \text{setprecision}(10) \rangle \langle\langle \text{setprecision}(110) \ranglesqrt(2.*getStoredAverageEnergy<T>(*lattice)) 
                      << "; av rho="
                      \langle\langle \, \rangle setprecision(10) \langle \, \ranglegetStoredAverageDensity<T>(*lattice) << endl; 
             pcout << "Elapsed time: " << global::timer("main").getTime() / iT 
                       << " seconds per time step" << endl; 
          }
```
. . .

#### **Insertion de la variation de pression**

Après la fonction collideAndStream(); le programme affiche les valeurs des deux grandeur RmsVelocity et AVrho (densité moyenne),qui représentent les moyennes des vitesses et des densités, par la suite il prend les valeur de l'instant t pour définir l'état initial pour le déroulement de l'algorithme à l'instant t+1, alors c'est là qu'il faut attribuer la nouvelle valeur de la pression afin qu'elle devienne variable au cours du temps.

Pour ce faire, il nous faut soit une fonction analytique soit un tableau des enregistrements de la pression artérielle du sujet concerné.

Les valeurs de la tension artérielle sont acquises à partir du fichier texte de l'enregistrement, choisies de manière à être synchrone avec les itérations et elles sont dans le tableau « PA ». La variable « gradP » prend ses valeurs de ce dernier.

```
int N=127; 
OnLatticeBoundaryCondition3D<T,DESCRIPTOR>* boundaryCondition = 
createLocalBoundaryCondition3D<T,DESCRIPTOR>();
T \text{ grad}P = PA \text{ [i]};
Box3D inlet ((\text{plint})(0.1*N), (\text{plint})(0.3*N),
                   (\text{plint}) (0.08*N), (\text{plint}) (0.3*N),
                   (\text{plint}) (0.05*N), (\text{plint}) (0.05*N);
  Box3D beforeInlet(inlet.x0, inlet.x1, inlet.y0, inlet.y1, 0, inlet.z1-1);
  boundaryCondition->addPressureBoundary2N(inlet, *lattice); 
    setBoundaryDensity(*lattice,inlet,(T)1.+gradP);
     defineDynamics(*lattice, beforeInlet, new 
BounceBack<T,DESCRIPTOR>(truncation_bbDensity));
 } 
     delete lattice; 
}
```
**Exécution du programme**

L'exécution se fait par la commande :

. / « Nom du fichier code source » « nom du fichier des enregistrements »

Comme on vient de le constater, c'est un programme complexe et long et il faut noter que nos machines ne sont du tout adaptées à ce genre de tâche, il nous est arrivé de patienter plus de 48 heures pour avoir des résultats significatifs et sa affecter le rendement et l'avancement de notre projet.

Dans le chapitre suivant, nous essayerons de présenter les résultats obtenus et de les interpréter de la façon la plus approprié possible.

**Chapitre V**

# **RESULTATS ET DISCUSSIONS**

Les résultats présentés ci-dessous sont le fruit de notre programme qui a pour objectif la simulation de l'écoulement sanguin dans un anévrisme. Nous allons tout d'abord porter des observations sur la simulation avant d'entamer la discussion des résultats.

# **I. OBSERVATIONS SUR LES ETAPES DE SIMULATION**

Nous avons constaté dans les trois cas simulés :

## **1. Début de simulation**

On voit la propagation du fluide avec l'onde apparente en couleur rouge qui révèle une grande vitesse. Cette étape est observée de l'itération 0 à l'itération 200.

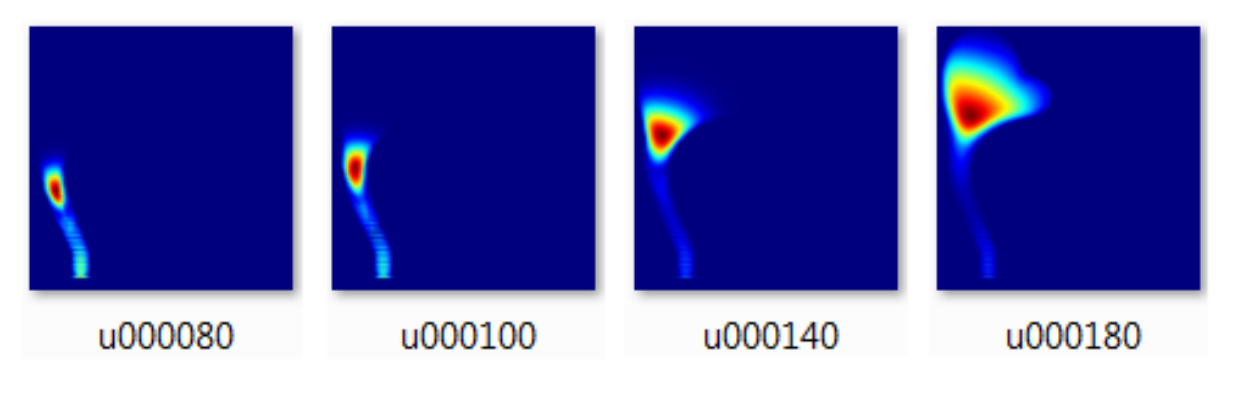

**Figure V.1: Images Gif de début de simulation.**

Par la suite on remarque une grande variation de vitesse même dans la lésion.

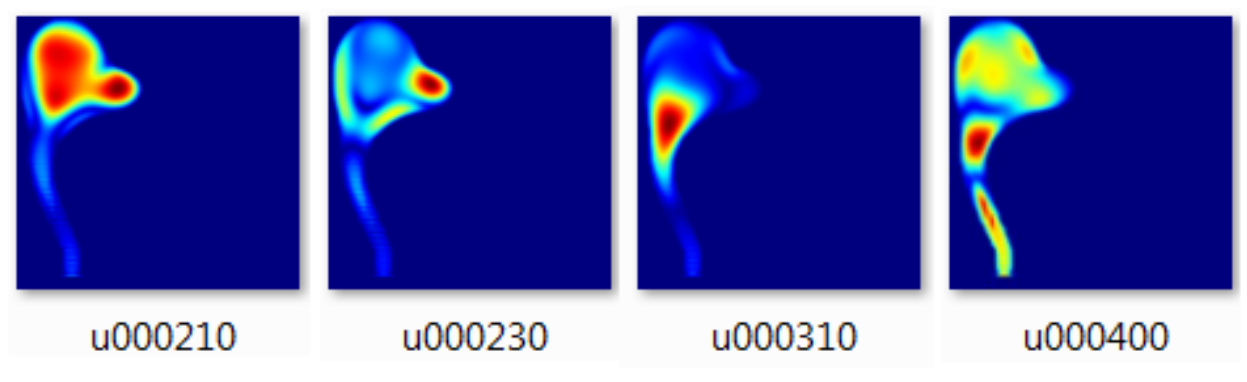

**Figure V.2: Début de simulation (grande variation).**

Dans la première étape de simulation, il est insensé d'avancer des conclusions car le régime de l'écoulement n'est pas encore établi. Ces observations s'étalent de l'itération 200 à l'itération 460.

Les étapes précédentes n'apportent pas grand chose par rapport à l'objectif visé de la simulation.

# **2. Convergence des résultats et établissement du régime de l'écoulement**

Nous avons constaté la convergence par les images Gif. À partir de l'itération 460, on a commencé à avoir un même profil de vitesse avec bien sûr des changements qui divulguent l'écoulement pulsé. Pour mieux voir cette convergence, nous avons établi le graphe exposant la vitesse moyenne en fonction du nombre d'itération dans les trois (03) cas (Figure V.3).

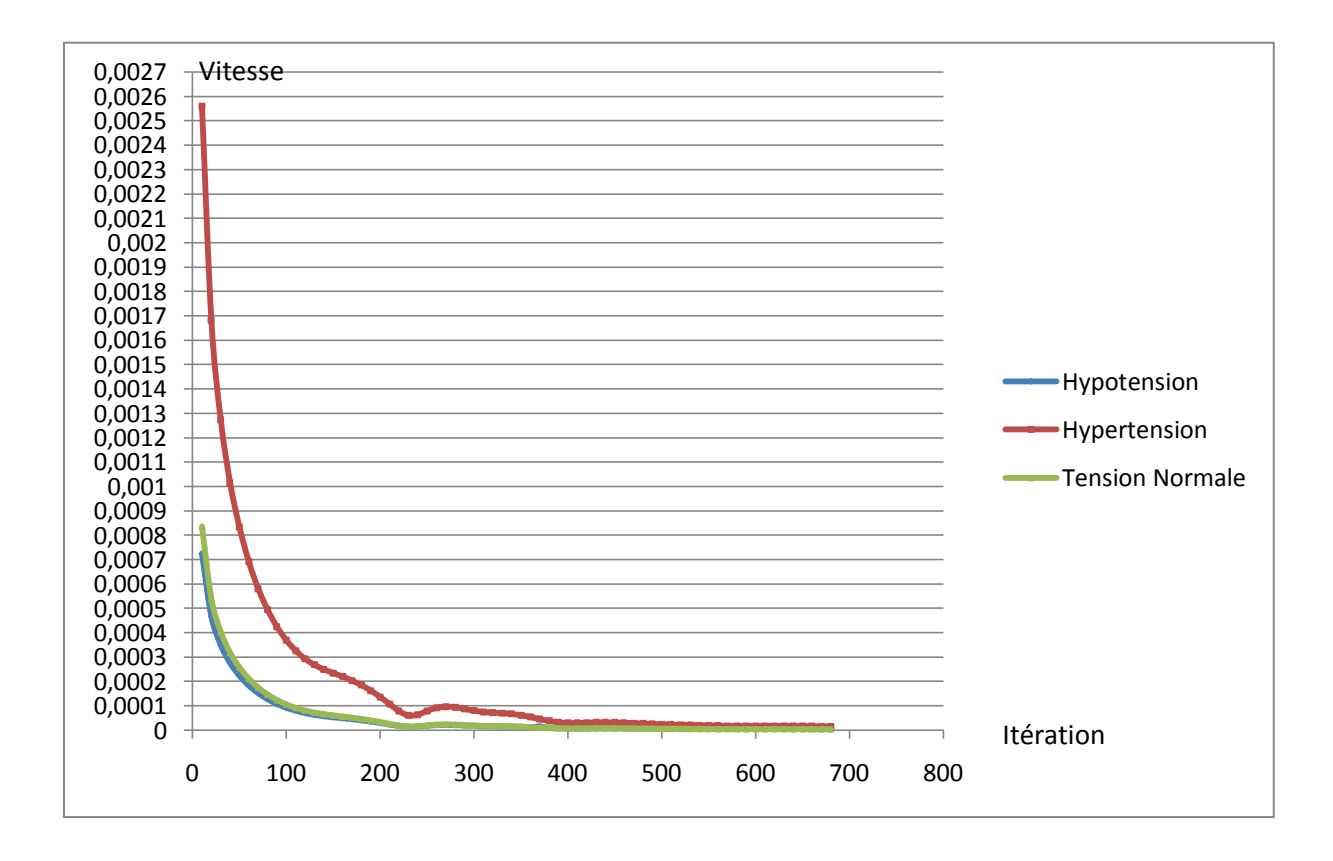

**Figure V.3: Graphe de convergence des vitesses.**

Le graphe montre que la convergence de l'écoulement commence à s'établir aux environ de l'itération 400. Les graphes montrent aussi la nature pulsatile de l'écoulement ainsi le révèlent les images Gif et la visualisation des fichiers VTK avec ParaView où elle apparait le mieux.

Voici une image Gif de la simulation après l'établissement de l'écoulement :

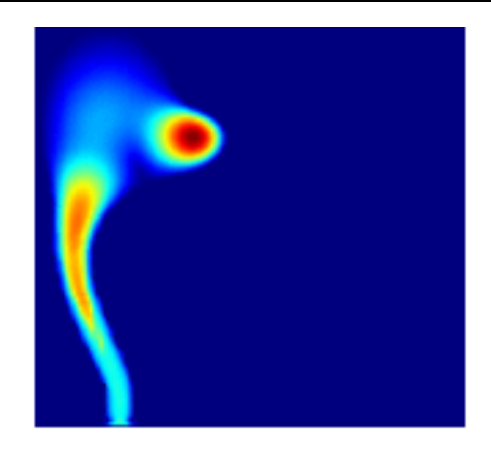

**Figure V.4: Image Gif de l'écoulement établi.**

# **II. ANALYSE ET DISCUSSION DES RESULTATS**

Cette analyse est portée sur les résultats après la stabilisation du régime d'écoulement, ainsi il nous sera possible ensuite de tirer des conclusions relatives.

# **1. Analyse descriptive**

L'analyse des résultats nous permet de dire que l'écoulement est pulsé engendré par la pression artérielle, il présente des vitesses relativement importantes à l'entrée et aux deux sorties. Et les plus faibles vitesses sont observées au niveau de la lésion.

La relation inversement proportionnelle qui lie la vitesse à la pression nous permet de faire les déductions suivantes sur la distribution de la pression dans l'anévrisme :

L'entrée et les deux sortie de l'anévrisme sont sollicités en sous pression vue la valeur relativement importante de la vitesse dans ces zones. Quand à elle, la lésion est la zone la plus faible en termes de vitesse d'écoulement, ce qui se traduit par une sollicitation en surpression mettant en risque la sérénité de la paroi de l'artère dans cette partie.

# **2. Analyse comparative**

Nous abordons cette analyse avec l'intension de mettre en évidence l'effet de la pression artérielle sur l'écoulement et les risque que ça présente pour l'anévrisme.

Pour y parvenir nous allons présenter la simulation des trois cas à la même itération, ce qui signifie le même état. Nous allons par la suite faire la comparaison entre les valeurs qui seront lisible à travers l'échelle qui apparait à l'écran grâce à la visualisation ParaView.

Nous avons choisi arbitrairement l'itération 900 vue qu'elle représente la simulation en écoulement établi.

### **Chapitre V**

#### *Cas 1: Pression Normale*

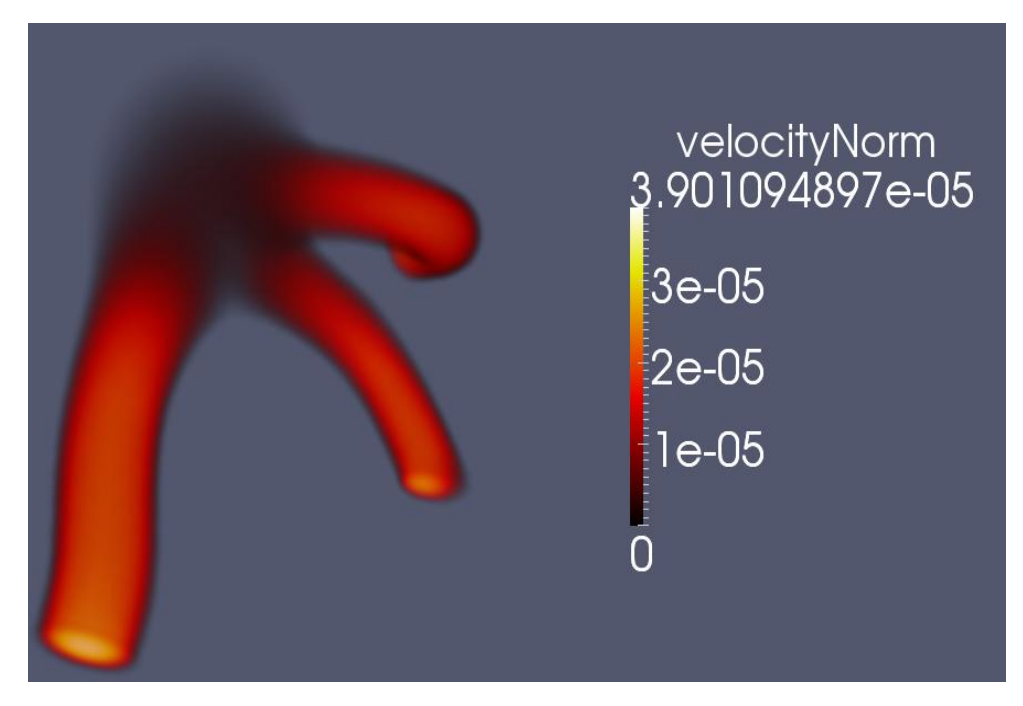

**Figure V.5: Etat de simulation à l'itération 900 pour le cas de la pression normale.**

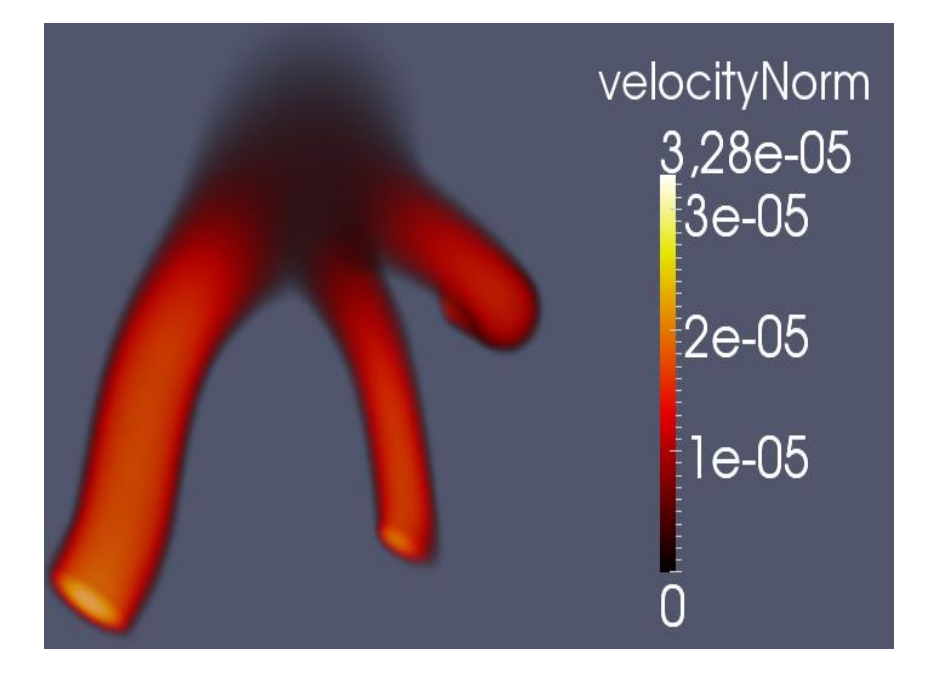

*Cas 2 : Hypotension*

**Figure V.6: Etat de simulation à l'itération 900 pour le cas de l'hypotension.**
*Cas 3 : Hypertension*

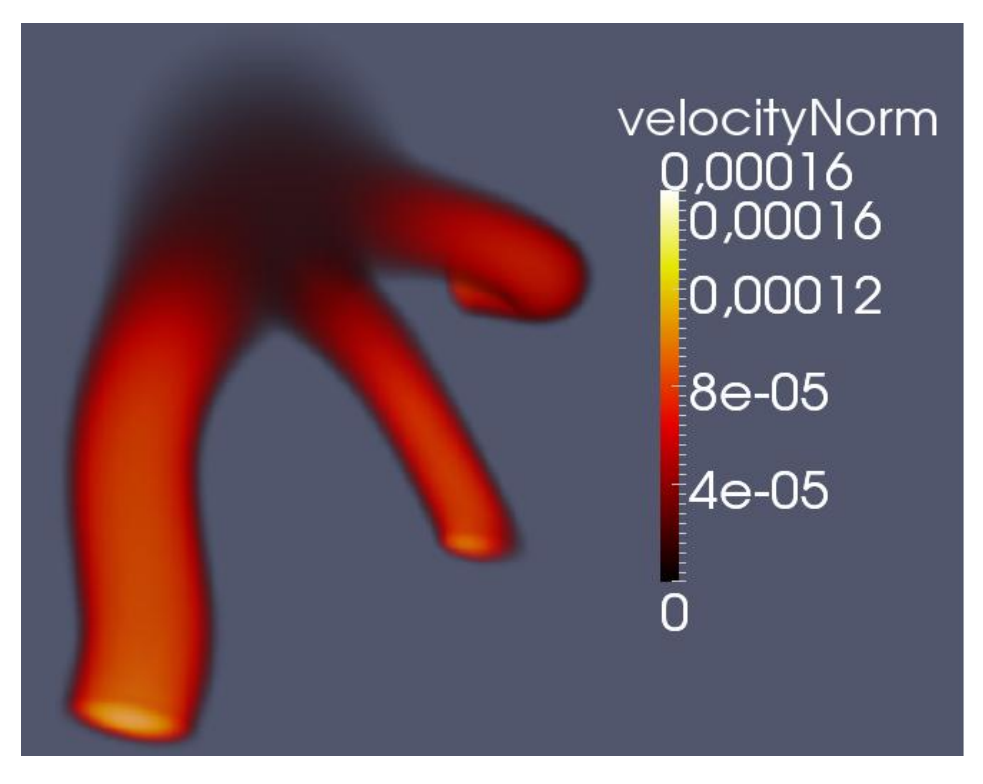

**Figure V.7: Etat de simulation à l'itération 900 pour le cas de l'hypertension.**

D'après ces figure on peut déduire ce qui suit :

- La variation de la tension artérielle ne vas pas jusqu'à la modification du régime d'écoulement mais elle agit directement sur la vitesse de l'écoulement.
- Il paraît clairement, d'après les figures présentées ci-dessus, que malgré le même régime d'écoulement il existe toute fois une différence évidente entre les valeurs de la grandeur de vitesse entre les trois (03) cas étudiés.
- On peut conclure que l'augmentation de la tension artérielle conduit à une augmentation de vitesse.

#### **III.DETERMINATION DES ZONES A HAUT RISQUE**

Nous allons exploiter nos connaissances en tant que mécaniciens des fluides pour donner notre avis sur une délimitation primaire des zones critiques.

La relation inversement proportionnelle entre la vitesse et la pression va nous permettre de données une prévision relativement grossière des zones critiques les plus sollicitées dans l'anévrisme :

- La zone la plus critique dans l'anévrisme est la lésion (gonflement), Vu qu'elle est la plus sollicitée en surpression, chose qui s'ajoute à l'état de la paroi artérielle fragilisée et amincie, pour faire une zone susceptible de rompre.
- L'entrée et les sorties subissent des variations en vitesse mais elles sont plus sollicitées en sous-pression. L'état, généralement sain de la paroi artérielle au niveau de ces zones, fait qu'elles ne courent pas le risque de subir la rupture.

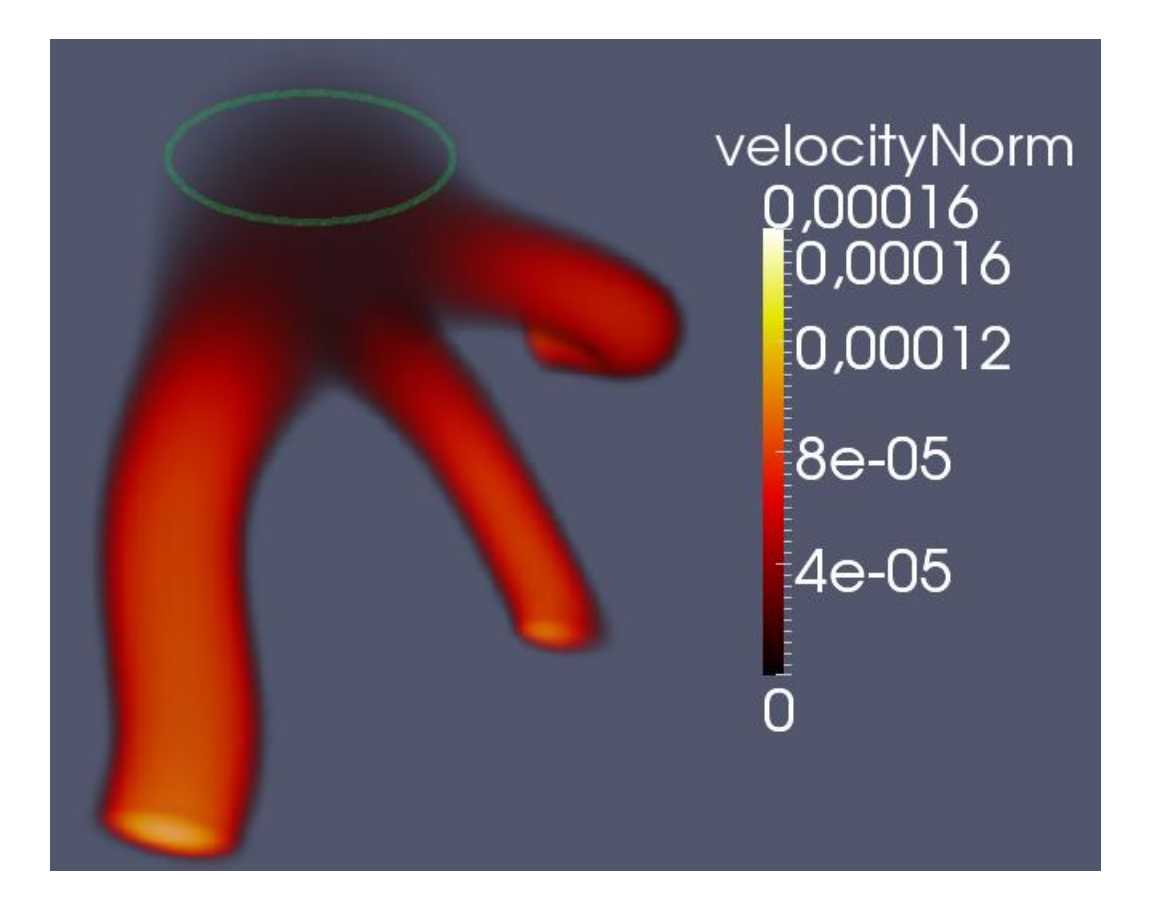

**Figure V.8: Zone critique.**

## **IV. CONCLUSION :**

Il faut quand même signaler que ces conclusions sont le fruit de nos propres efforts, et qu'elles on été faites afin de valoriser notre travail.

Le but de ce travail est de servir comme outil d'aide à la décision en milieu hospitalier entre les mains de spécialistes, aux qui revient la tâche de conclure et de prendre le choix du traitement approprié.

# **CONCLUSION GENERALE :**

L'anévrisme est souvent secondaire et peut être dans la plupart des cas évités par une hygiène de vie correcte au quotidien. Mais dans le cas où il s'agit d'une malformation congénitale, d'une infection généralisée ou d'un traumatisme, l'anévrisme peut être fatal.

Nous tentons dans le travail ici présenté et intitulé :

#### **Simulation d'un écoulement hémodynamique dans un anévrisme par la méthode de lattice Boltzmann**

D'essayer d'entamer le développement d'un outil d'aide à la décision.

Les résultats que nous avons obtenus sont encourageants et nous incitent à la continuation et l'amélioration des travaux abordés. Néanmoins, il reste beaucoup à faire, et nos travaux appellent a des améliorations multiples, tout en ouvrant des perspectives diverses.

C'est pour cela que cette étude a beaucoup de perspectives à développer parmi les quelles on note les voies suivantes :

- Rendre le programme plus robuste, afin qu'il traite les différents cas de façon automatique.
- Pour équivaloir à un outil d'aide à la décision il faut offrir plusieurs variantes d'analyse en se basant sur plusieurs critères tels que l'énergie cinétique, la tension, les contraintes …etc.
- La réalité fait que la complexité du problème ne vient pas seulement du fluide mais aussi de la paroi artérielle. Il est nécessaire d'intégrer l'interaction fluidestructure si on veut vraiment simuler la réalité.

A travers ce travail et cette étude, nous avons voulu aborder une nouvelle approche de la simulation, et une méthode inédite qui permettra, dans le futur, d'approcher l'extraordinaire complexité du réel de plus prés. C'est avec un grand enthousiasme que nous avons aborde ce sujet, et espérons avoir, ne serait ce qu'un tant soit peu, excité la curiosité et fait découvrir la très large fenêtre ouverte par la simulation sur la complexité des phénomènes naturels.

### **ANNEXE**

# **LUDWIG EDUARD BOLTZMANN**

Ludwig Eduard Boltzmann naît à Vienne le 20 février 1844. Fils d'un percepteur d'impôts, membre de la bourgeoisie autrichienne, il reçoit une excellente éducation. Sa mère, Katherina Pauernfeind, porte une attention particulière à sa réussite scolaire. Lors de ses années de lycée, à Linz, il se révèle un étudiant ambitieux, désireux d'apprendre. Particulièrement intéressé par la nature, il collectionne les papillons et les plantes.

Ludwig retourne étudier la physique à l'Université de Vienne. Il obtient son diplôme de doctorat en 1866, à la suite d'une thèse sur la théorie cinétique des gaz supervisée par Josef Stefan, dont il devient ensuite l'assistant. Sa longue carrière de professeur se caractérise par une forte mobilité, entre les universités de Munich, Leipzig et surtout Graz (où il a débuté ses fonctions, enseigné la Physique Mathématique de 1869 à 1873, la Physique expérimentale de 1876 à 1890 et occupé le poste de recteur de1887 à 1888) et Vienne (où il a enseigné les Mathématiques de 1873 à 1876, puis la Physique Théorique de 1894 à 1900, et de 1902 jusqu'à sa mort en 1906).

C'est pour le développement de la Mécanique Statistique, fruit de quarante années de recherche, que Boltzmann est essentiellement reconnu. En 1871, il établit la distribution dite de Maxwell-Boltzmann qui donne la répartition statistique de l'énergie dans un système à l'équilibre. Dans un mémoire publié en 1877, il propose son interprétation de l'entropie, basée sur un raisonnement probabiliste. Enfin, c'est en 1884 qu'il dérive de principes thermodynamiques la loi (empirique) de Stefan de la radiation d'un corps noir.

C'est dans les dix dernières années de sa vie que Boltzmann, convaincu de la validité de l'hypothèse de l'existence des atomes, est le plus durement critiqué par ses opposants, dont Mach et Ostwald, à une époque où la question reste encore ouverte. Ces différents ont un très fort impact sur Boltzmann qui, étant sujet à des dépressions fréquentes, effectue une tentative de suicide en 1901 à Leipzig. Malgré le succès public de ses cours, au contenu fortement philosophique, malgré aussi les reconnaissances officielles qui lui sont faites par l'université d'Oxford et par l'empereur Franz Josef, les violentes réactions de la communauté scientifique européenne à l'égard de son travail démoralisent Boltzmann. En 1906, âgé de 62 ans et en mauvaise santé, il se pend lors de vacances avec sa famille près de Trieste, pour des raisons inconnues, attribuées couramment à une dépression causée par le rejet de ses idées scientifiques.

Eduard Boltzmann naît à Vienne le 20 février 1844. Fils d'un percepteur d'impôts, membre de la bourgeoisie autrichienne, il reçoit une excellente éducation. Sa mère, Katherina Pauernfeind, porte une attention.

### BIBLIOGRAPHIE

Abdulmajeed A.M., (2007). *Applied Lattice Boltzmann Method for Transport Phenomena, Momentum, Heat and Mass Transfer*. Sure Print, Dalbrent, Calgary, 186 Pages.

Bhatnagar P.L & Gross E.P & Krook M., (1954). *A model for collision processes in gases. I. Small amplitude processes in charged and neutral one-component systems*. Physical Review, volume 94, pp. 511-525.

Jonas Latt., (2006). *Guide de OpenLB*. Version 0.1. 36 Pages.

Karim Azer, A. Charles S. Peskin: *A One-dimensional Model of Blood Flow in Arteries with Friction and Convection Based on the Womersley Velocity Profile* (Cardiovasc Eng (2007) 7:51– 73).

Christina Grigoria Giannopapa , Thèse 2004, *Fluid structure interaction in flexible vessels*.

L. Formaggia , J.F. Gerbeau ,F.Nobile ,A. Quarteroni : *On the couling of 3D and 1D Navier-Stokes equations for flow problems in compliant vessels*. Comput. Methods Appl. Mech.Engrg. 2001, vol191, pp561-582.

Raool Vand lan,Thèse 2005,*A 3-D methods for modeling the fluid structure interaction of hearts valves*.

Quemada, D. (Janvier 1976). *Hydrodynamique sanguine : hémorhéologie et écoulement du sang dans les petits vaisseaux*. Colloque C1 (pp. Supplément au n°1, Tome 37, page C1-9). Journal de physique.

Latt, J. (2007). *Hydrodynamic Limit of Lattice Boltzmann Equations*. Genève: Université de Genève - Atelier de reproduction de la Section de physique.

Bird G.A., (1976). «*Molecular gas dynamics*». Clarendon Press, Oxford, 250 Pages.

## WEBOGRAPHIE

http://www.corps.dufouraubin.com/coeur/coeur.htm

http://medidacte.timone.univ-mrs.fr/learnet/webcours/hta/pressionart/intro.htm

http://sante-az.aufeminin.com/w/sante/s176/maladies/anevrisme.html

http://www.lbmethod.org/palabos/

http://www.vtk.org/Wiki/ParaView/Users\_Guide/Sources#Box

http://www.physionet.org/cgi-bin/atm/ATM